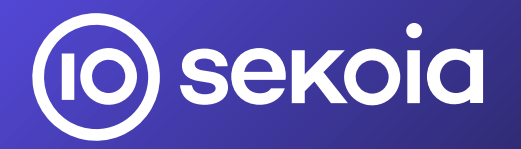

# Infostealers : investiguer la menace cybercriminelle dans son écosystème

 Quentin BOURGUE Pierre LE BOURHIS Livia TIBIRNA

# Qui sommesnous ?

### **Threat & Detection Research (TDR), Sekoia.io**

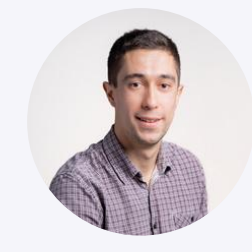

Quentin BOURGUE Analyste CTI quentin.bourgue@sekoia.io

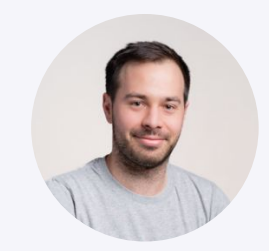

Pierre LE BOURHIS Analyste CTI

pierre.le-bourhis@sekoia.io

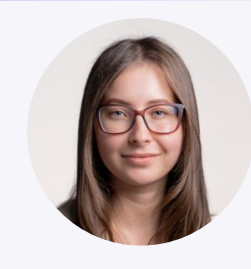

Livia TIBIRNA Analyste CTI livia.tibirna@sekoia.io  $\circledcirc$ 

# Plan de la présentation

Introduction : définitions, contexte et impact

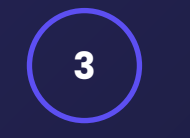

Investigations et résultats d'analyse

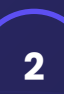

**1**

Écosystème russophone autour des *infostealers*

**4**

Conclusion : tendances et éléments-clés

 $($ iO $)$ 

# |<br>|<br>|<br>| mpact<br>| Introduction : définitions, contexte et impact

 $IO$ 

# Infostealers

**Les infostealers sont des logiciels malveillants conçus pour collecter des données sensibles sur les appareils infectés et les exfiltrer vers l'infrastructure contrôlée par l'attaquant.**

Informations collectées :

- des navigateurs web (cookies, authentifications, bancaires, extensions)
- des applications installées
- portefeuilles de cryptoactifs
- fichiers et documents d'intérêt
- emails
- etc.

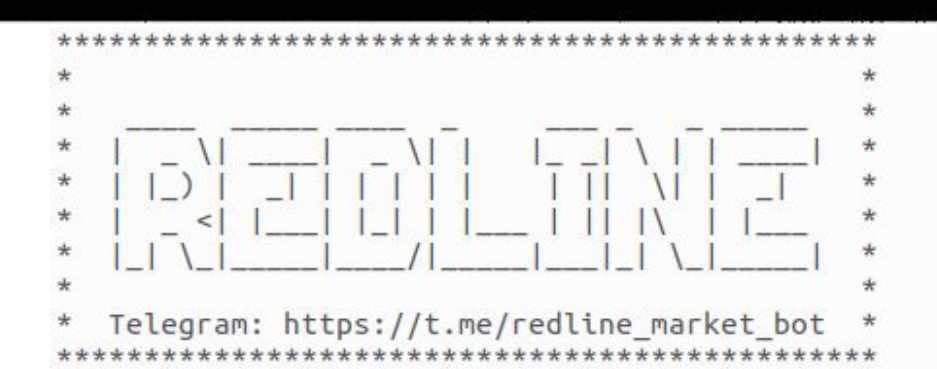

URL: https://play.hbomax.com/page/urn:hbo:page:home Username: cfuentes428@gmail.com Password: Application: Google [Chrome] Default =============== URL: https://login.live.com/login.srf Username: nca8285@gmail.com Password: Application: Google [Chrome] Default =============== URL: https://www.roblox.com/login Username: Shinzo 666 Password: Application: Google [Chrome] Default

MacBook Pro

 $($ iO $)$ 

### Acteurs, objectifs et impacts

- **● Cybercriminalité : motivation financière**
- **● APT : menace persistante avancée**

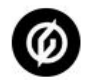

Group-IB

Sep 19, 2022  $\cdot$  3 min read  $\cdot$   $\bullet$  Listen

### What Group-IB found about the Uber Hack

 $\vee$  0 m  $\circ$ 

 $\overline{\mathcal{L}}^+$ 

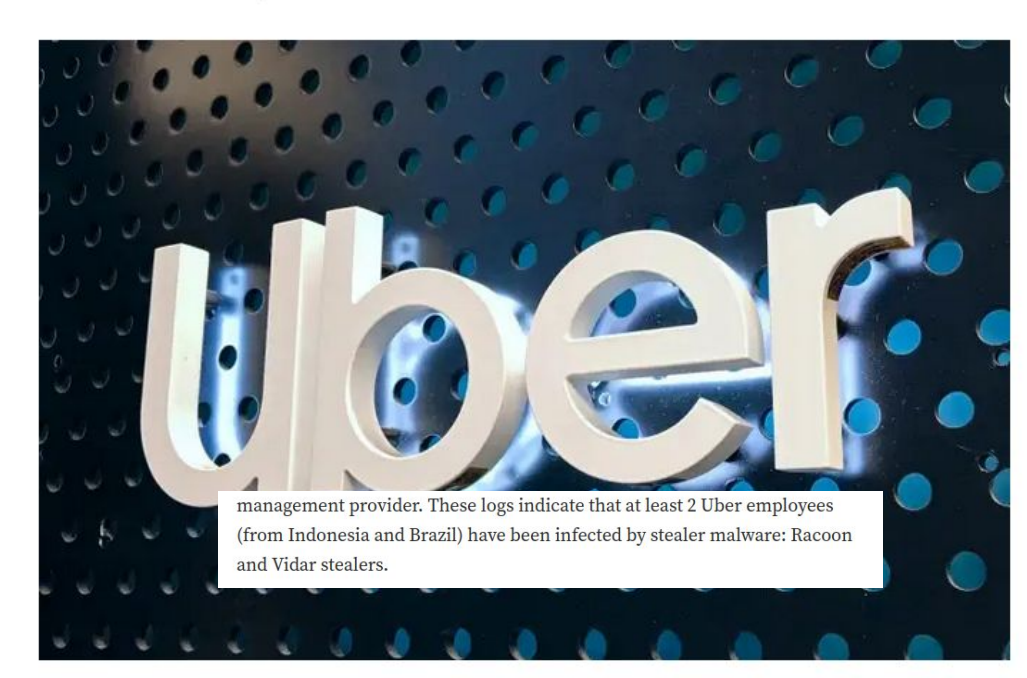

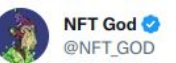

Last night my entire digital livelihood was violated.

Every account connected to me both personally and professionally was hacked and used to hurt others.

Less importantly, I lost a life changing amount of my net worth

2:59 AM - Jan 15, 2023 - 2.9M Views

1,534 Retweets 836 Quote Tweets 7,542 Likes

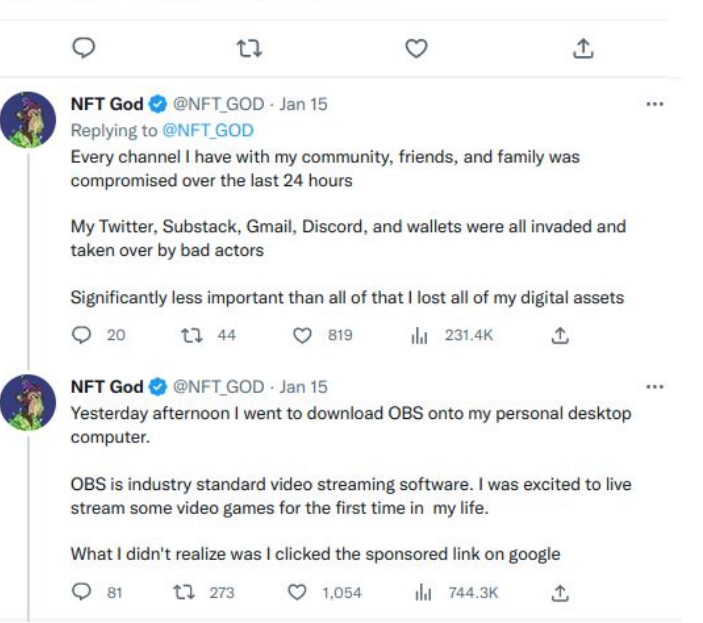

 $(IO)$ 

 $...$ 

# Écosystème cybercriminel russophone autour des infostealers

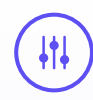

Un écosystème caractérisé par :

- ‒ la **structuration** des différentes activités
- ‒ des **services** pour chaque activité
- ‒ la **mise en commun** des ressources et des connaissances
- ‒ une barrière d'entrée très **accessible**
- ‒ des **places de marchés spécialisées**

# autour<br>|<br>|ers<br>| Écosystème russophone autour des infostealers

# Malware-as-a-Service : un modèle clé en main

**Malware-as-a-Service** 

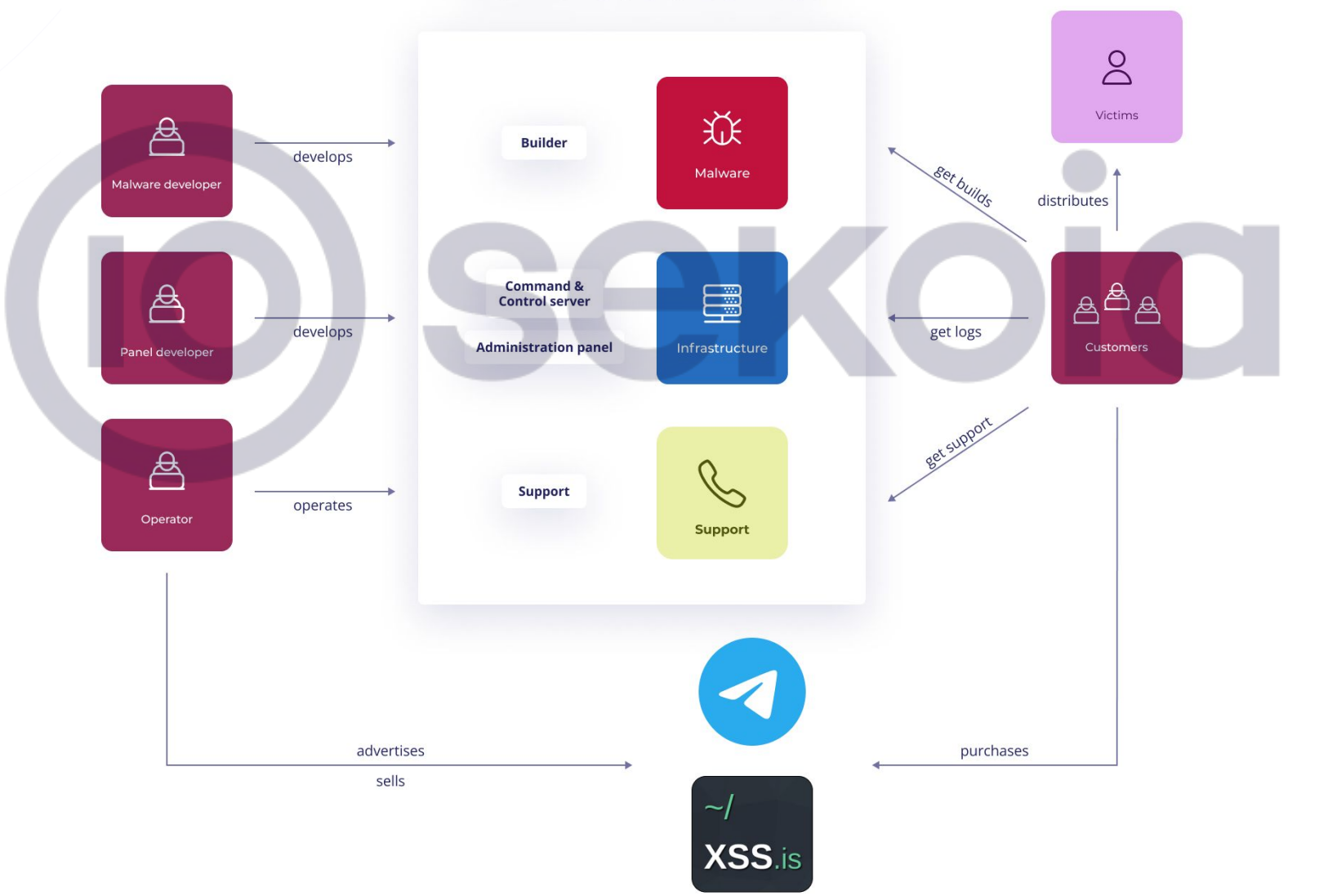

 $\circledcirc$ 

# Malware-as-a-Service : liste des infostealers en vente sur le marché

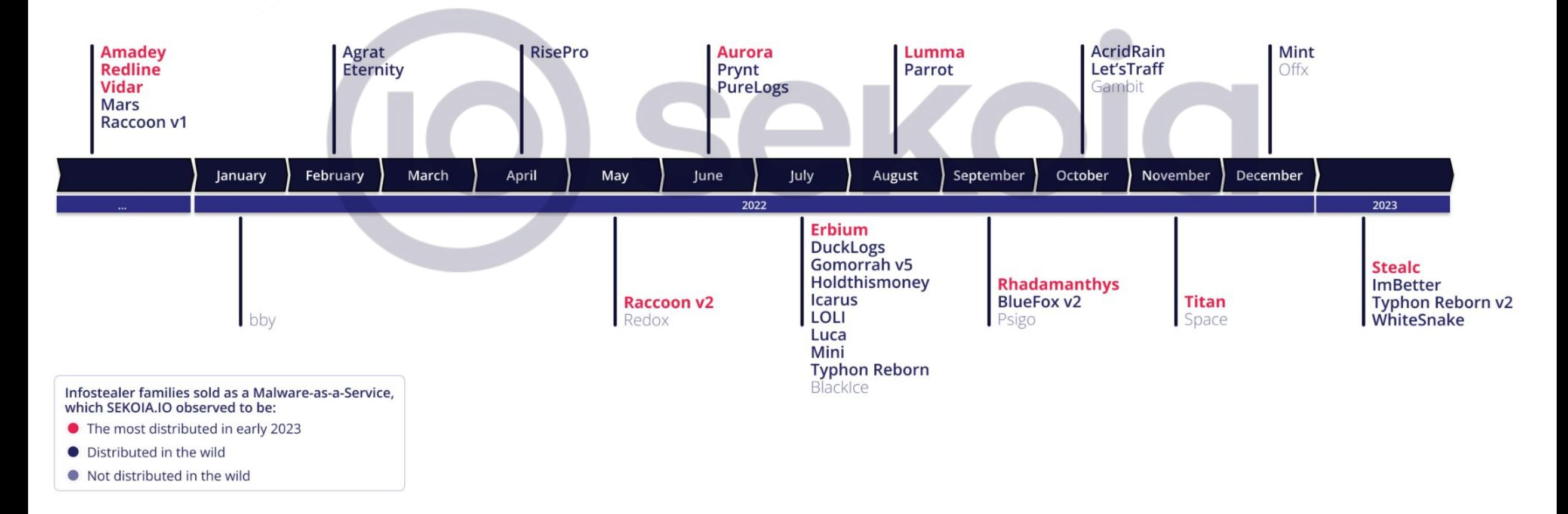

# Malware-as-a-Service : exemple de mise en vente

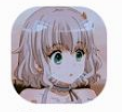

22.06.2021

Mars Stealer — нативный, нерезидентный стиллер с функционалом лоадера и грабера

MarsTeam RAID-Maccure Пользователь

Гарант сделки:

Лепозит:

 $\overline{\mathcal{A}}$ 

Регистрация 21.05.2021 Сообщения Реакции:

 $0.009$   $B$ 

Mars написан на ASM/C WinAPI, весит всего 95kb (упакованный в UPX 40kb), использует техники для скрытия запросов к WinAPI, шифрует используемые строки, собирает весь лог в памяти, а так же поддерживает защищенное SSL-соединение с командным сервером. Не используются crt. std.

### Список поддерживаемых браузеров:

Internet Explorer, Microsoft Edge Google Chrome, Chromium, Microsoft Edge (Chromium version), Kometa, Amigo, Torch, Orbitum, Comodo Dragon, Nichrome, Maxthon5, Maxthon6, Sputnik Browser, Epic Privacy Browser, Vivaldi, CocCoc, Uran Browser, QIP Surf, Cent Browser, Elements Browser, TorBro Browser, CryptoTab Browser, Brave Browser. Opera Stable, Opera GX, Opera Neon.

Firefox, SlimBrowser, PaleMoon, Waterfox, Cyberfox, BlackHawk, IceCat, KMeleon, Thunderbird,

Собирает пароли, куки, сс, автозаполнение, историю посещений сайтов, историю скачивания файлов.

Поддерживаются все последние обновления браузеров, включая Chrome v80.

BHUMAHUE! MЫ НЕ РАБОТАЕМ ПО СНГ И ВАМ НЕ СОВЕТУЕМ!

Важным функционалом, выделяющим нас на фоне конкурентов явлется сбор плагинов браузеров с упором на плагины-криптокошельки и 2FA-плагины.

Наш софт разрабатывался с учетом пожеланий людей, работающих по крипте, поэтому в Mars вы можете найти всё необходимое для работы с криптой и не только.

### Список поддерживаемых крипто-плагинов:

TronLink, MetaMask, Binance Chain Wallet, Yoroi, Nifty Wallet, Math Wallet, Coinbase Wallet, Guarda, EQUAL Wallet, Jaxx Liberty, BitAppWallet, Wallet, Wombat, MEW CX, Guild Wallet, Saturn Wallet, Ronin Wallet, NeoLine, Clo Wallet, Liquality Wallet, Terra Station, Keplr, Sollet, Auro Wallet, Polymesh Wallet, ICONex, Nabox Wallet, KHC, Temple, TezBox, Cyano Wallet, Boone, OneKey, Leaf Wallet, DAppPlay, BitClip, Steem Keychain, Nash Extension, Lite Client, ZilPay, Coin98 Wallet.

### Список 2FA-плагинов:

Authenticator, Authy, EOS Authenticator, GAuth Authenticator, Trezor Password Manager.

### Список поддерживаемых крипто-кошельков:

Bitcoin Core и все производные (Dogecoin, Zcash, DashCore, LiteCoin, и так далее), Ethereum, Electrum, Electrum LTC, Exodus, Electron Cash, MultiDoge, JAXX, Atomic, Binance, Coinomi.

Софт собирает цифровой отпечаток компьютера:

### **AURORA STEALER | BOTNET** Pre-order is open Why do you need to pre-order? 1) You will get LifeTime Aurora Botnet and LifeTime Aurora Stealer 2) You will get all kinds of modules for free and forever 3) You will get one of the first access to beta testing of the product The official release of the first version is scheduled for February 1, and you will be able to get the product in the coming days! Price: \$1000 Modules: 1) Loader | X64.X32 - Run, Run Memory 2) Proxy | Reverse - works without ports 3) VNC/RDP/RDP/VNC - works without ports 4) DDOS | L4.L7, Bypass 5) SiteScanner | NMAP,Scanner - for finding vulnerabilities and hacking 6) Port | Working with ports - it is easy to make tunnels and reverse ports, the possibility of a mass scanner 7) Brute | Metamask, RDP, SSH, FTP 8) The ability to raise web servers on bots 9) PowerShell, CMD | Work without ports 10) SFTP file manager | Work without ports

 $\approx$   $\Box$  #1

Source : XXS forum Source : chechire666\_aurora Telegram channel

@aurora\_botnet\_support

**@** 10.5K 22:09

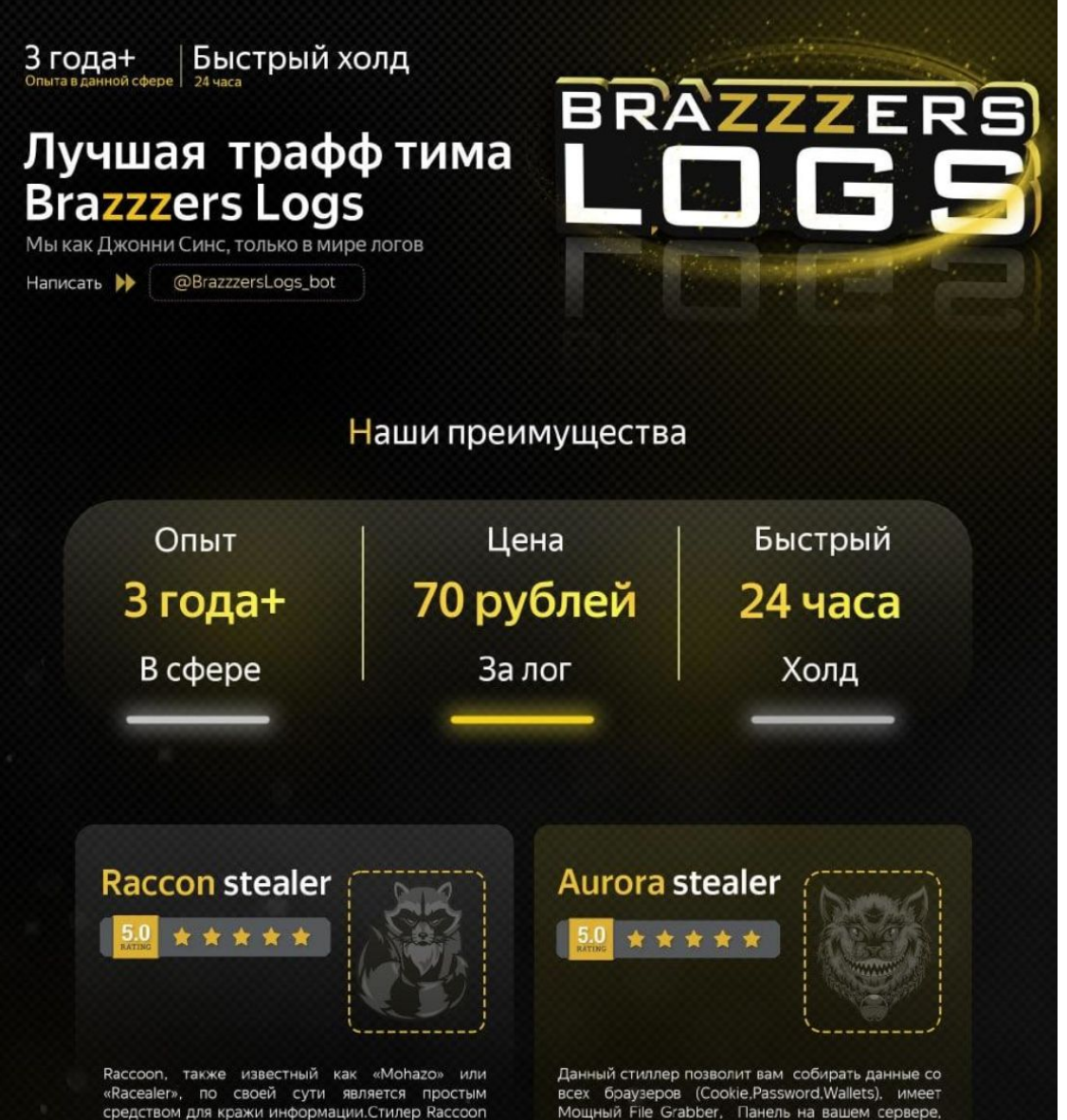

средством для кражи информации. Стилер Raccoon написан на языке программирования С++ и работает Встроенный Loader (Download,PowerShell).Нет как в 32-битных, так и в 64-битных операционных зависимостей, софт нативный, а также мощная база, протокол связи ТСР.

системах.

Les *traffers* (du russe *траффер*) sont des acteurs de la menace en charge de **rediriger du trafic** vers des contenus malveillants.

# Structure et interactions propres à une équipe de traffers

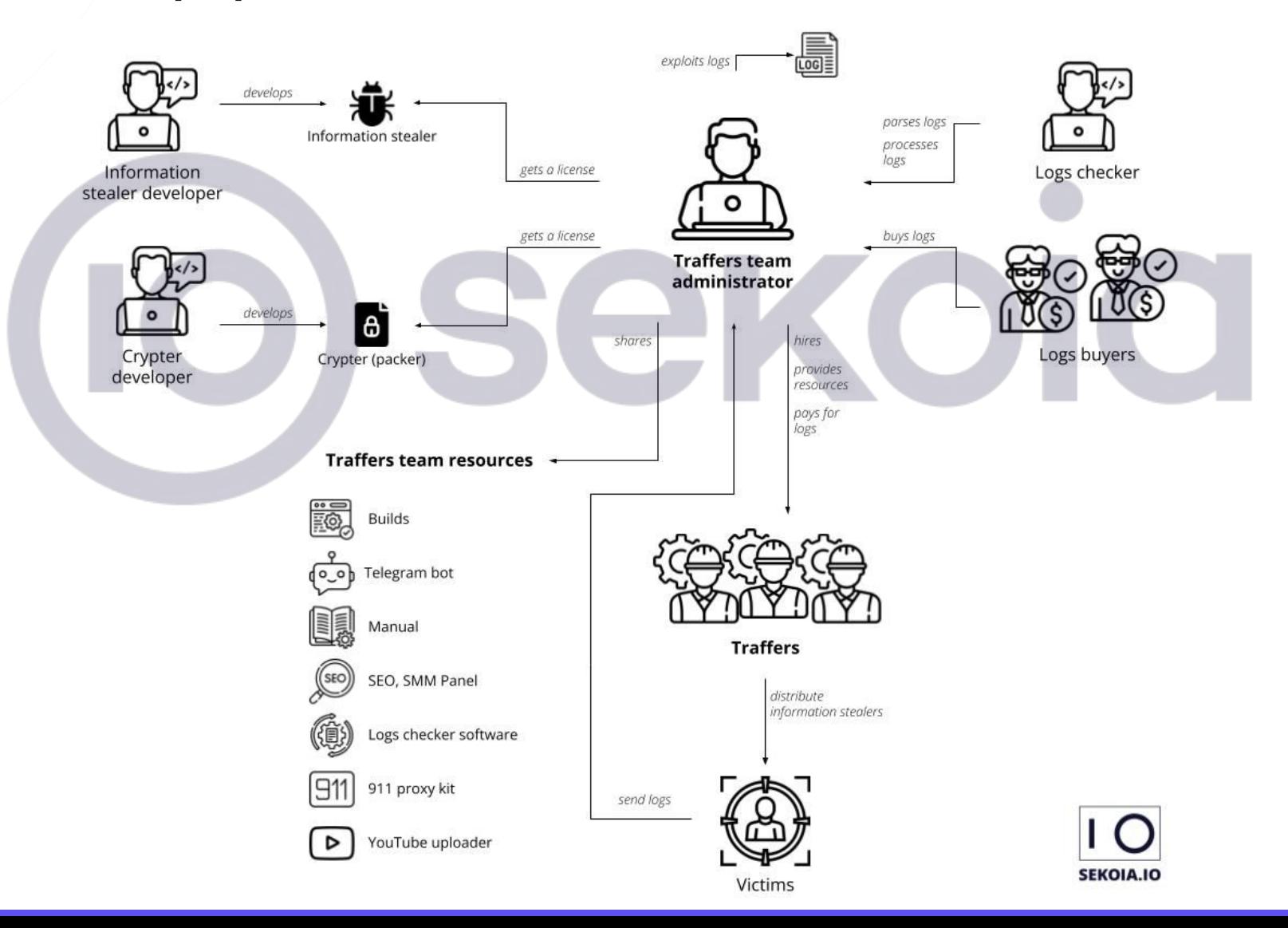

 $\circledcirc$ 

# Méthodes de distributions

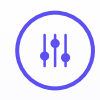

Canaux de distribution et techniques de social engineering ciblant le grand public :

- ‒ *malspam*
- ‒ *malvertising* (Ads + *landing pages*)
- ‒ *phishing* sur les réseaux sociaux
- ‒ logiciels crackés
- ‒ fausses mises à jour
- ‒ documents liés aux affaires

# Chaîne d'infection "*911*"

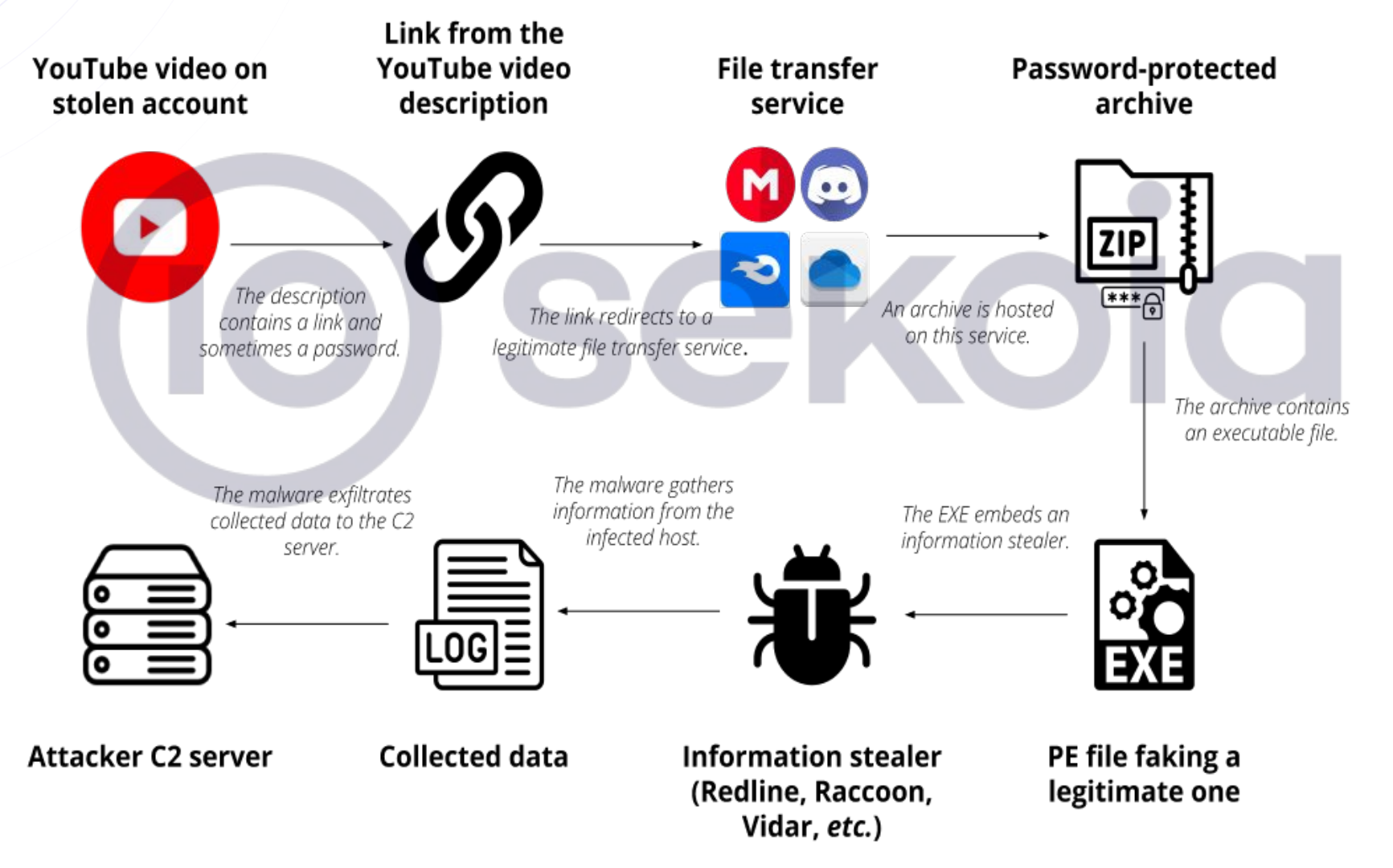

<sup>15</sup> Exemple : sur YouTube, cherchez **"free download crack photoshop"** et observez les descriptions des vidéos récentes

 $\omega$ 

## Chaîne d'infection "empoisonnement par SEO + faux logiciel cracké"

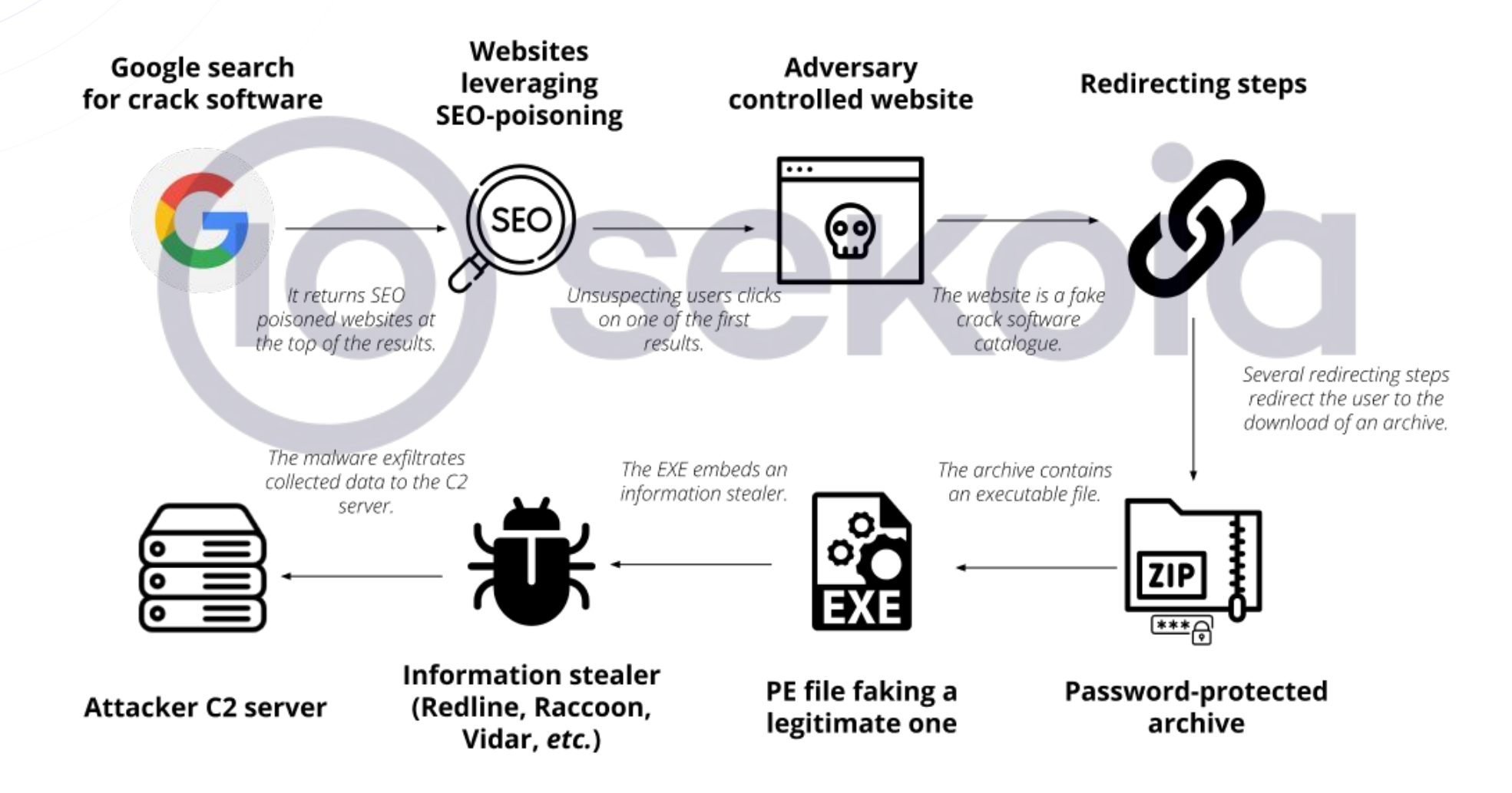

 $(10)$ 

# Chaîne d'infection

## "*malvertising*"

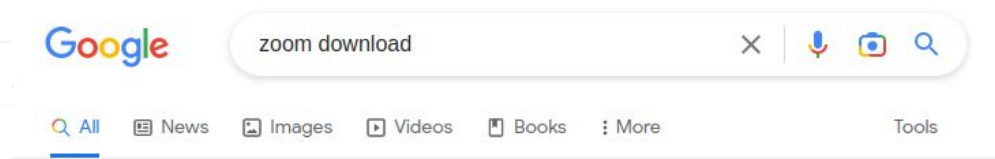

About 672,000,000 results (0.30 seconds)

Ad · https://fr.seekblend.com/look\_no\_more/quality\_info =

### Download Zoom - Best Virtual Meeting Platforms

Search for best virtual meeting platformss. Relevant Results. All the Info You Need. Visit & Lookup Immediate Results Now.

Ad · https://www.zoomdowndesktop.store/ =

Choose the best conference app - Zoom as a high level indicator This app will help you create a conference

### Ad · https://www.info.com/ \*

### Download Free Zoom Meeting - Download Free Zoom Meeting

Find Download Free Zoom Meeting. Examine Now. Info.Com Results. Variety of Reliable Info. Trusted Sources. Types: Variety of Reliable Info, Trusted Sources, Info.Com Results.

https://zoom.us > support > download :

### **Download Center - Zoom**

Download Zoom. Download from Google Play · Download from Zoom.

https://support.zoom.us > en-us > articles > 441529417... :

### Downloading the Zoom desktop client and mobile app

Nov 3, 2022 - You can download the Zoom desktop client for macOS, Windows, Linux, and Chrome PWA, as well as the Zoom mobile app for iOS and Android, ...

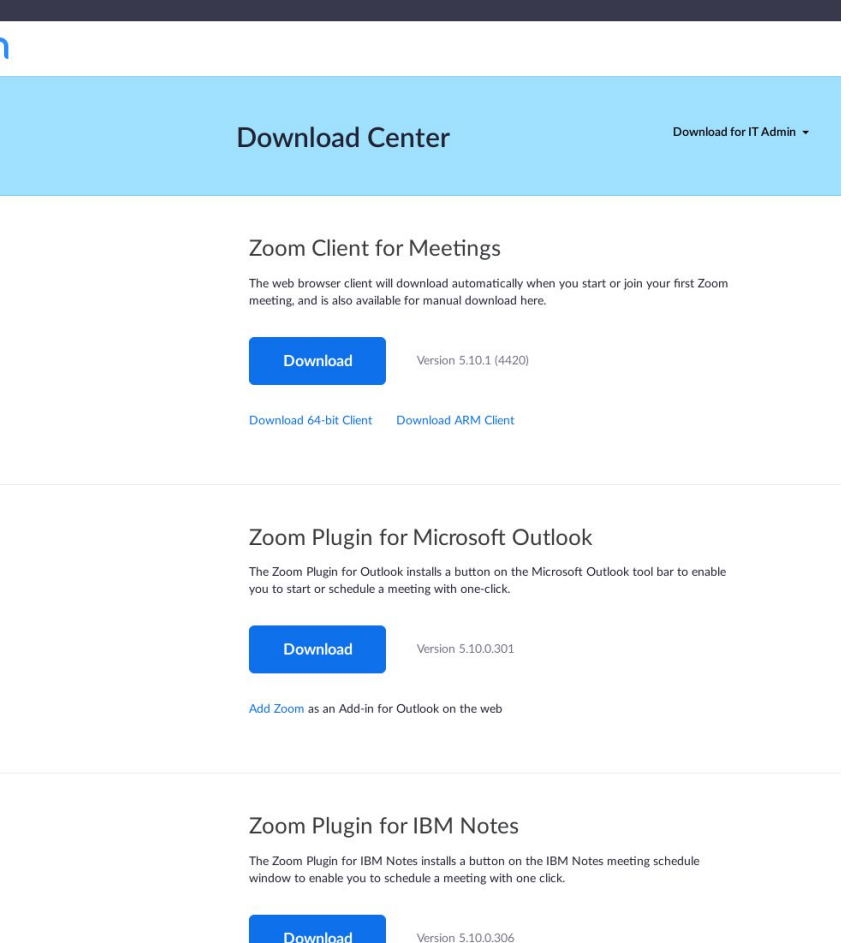

**Download** 

zoom

**(10)** 

# Services tiers associés à la distribution d'infostealers

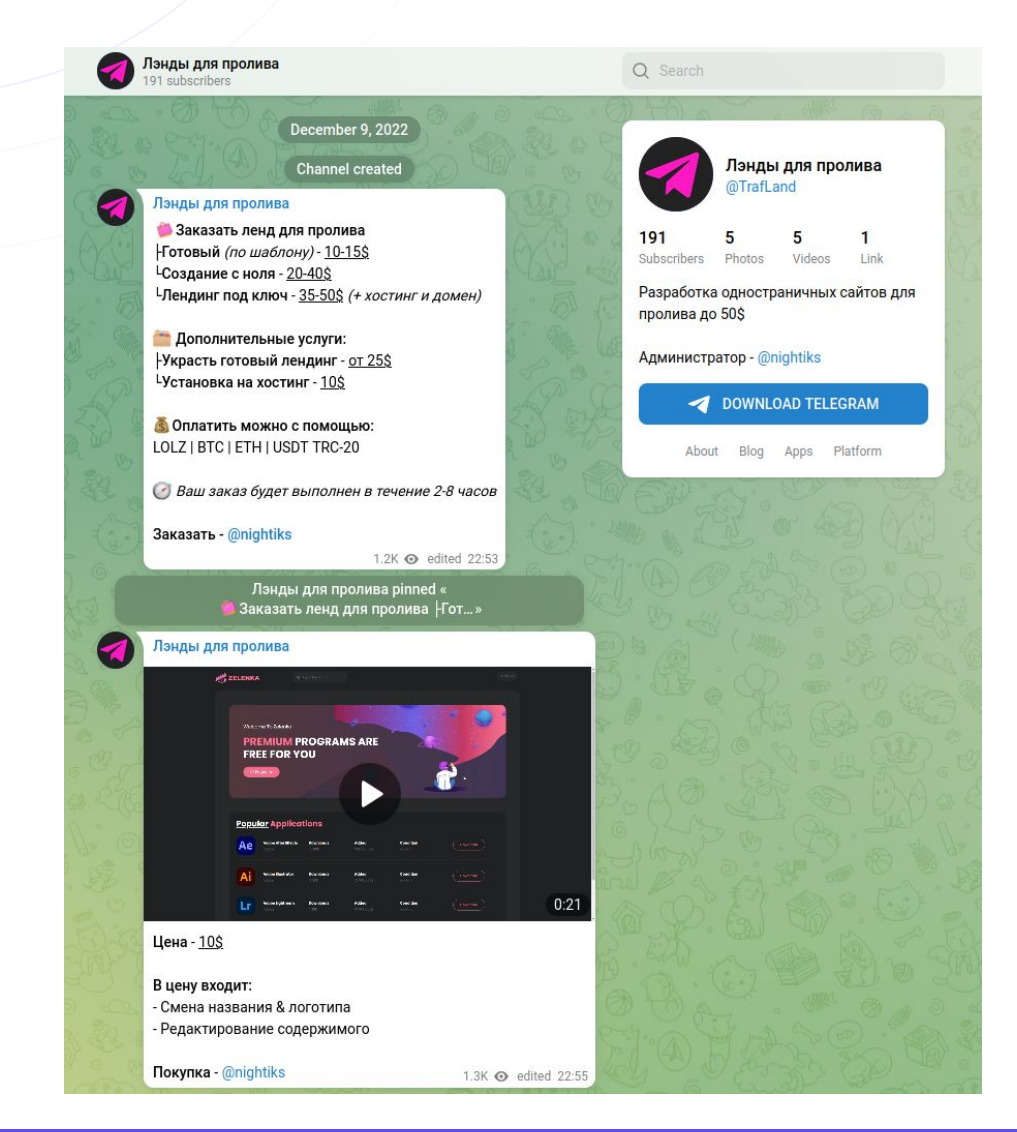

### Лэнды для пролива

191 subscribers

### **Pinned message**

Ваказать ленд для пролива | Готовый (по шаблону) - 10-15\$ <sup>L</sup>Создание

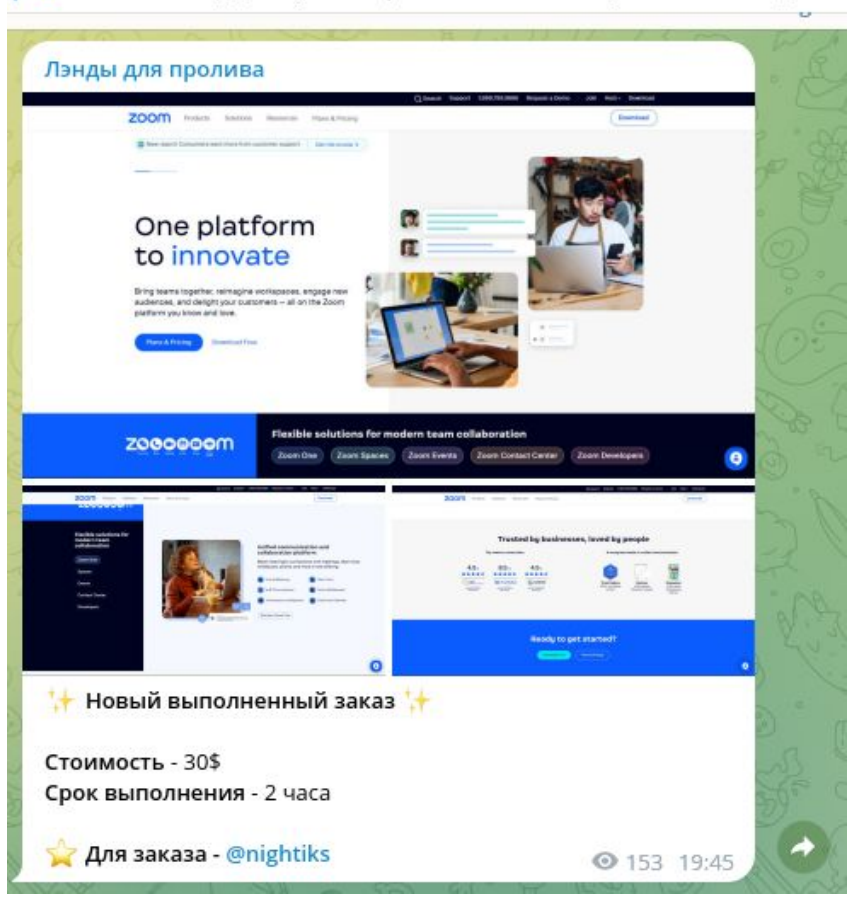

### Mise en vente de logs collectés

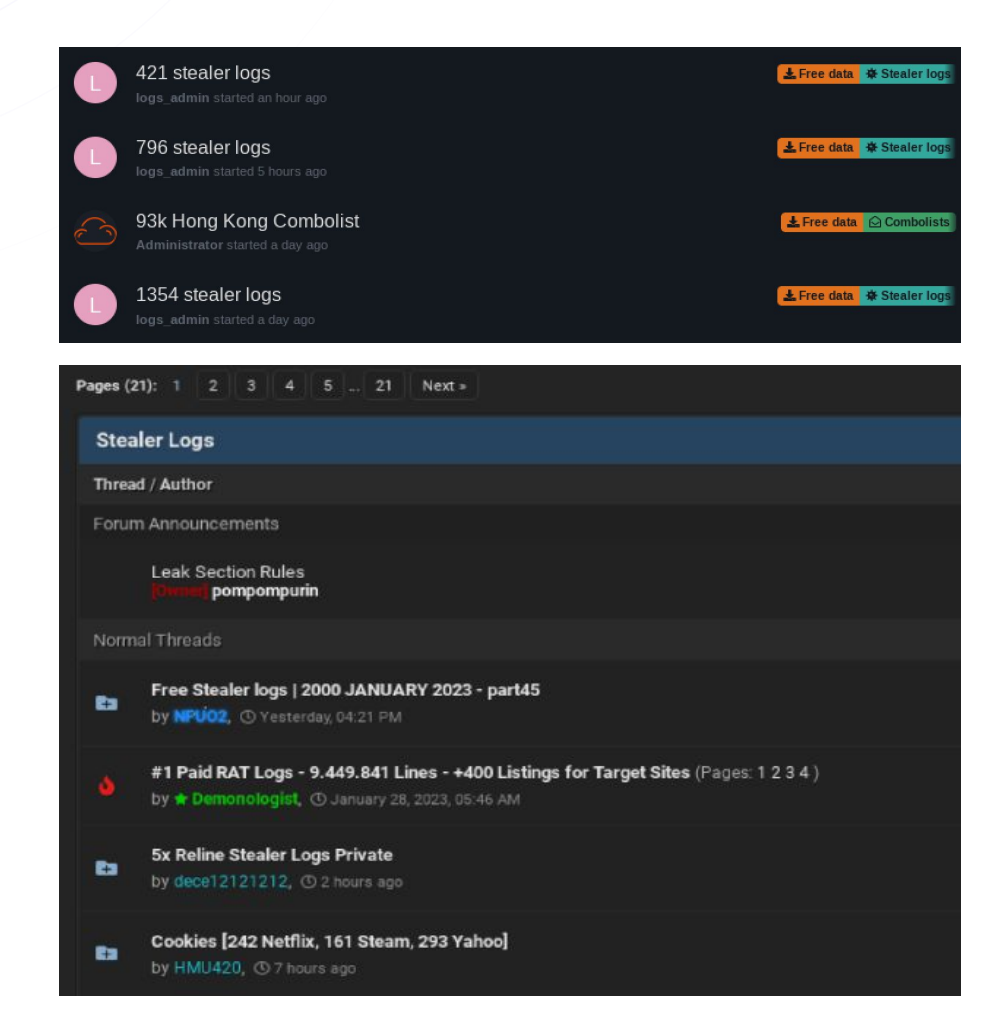

### Moon Chat | Ru&Eng

771 members

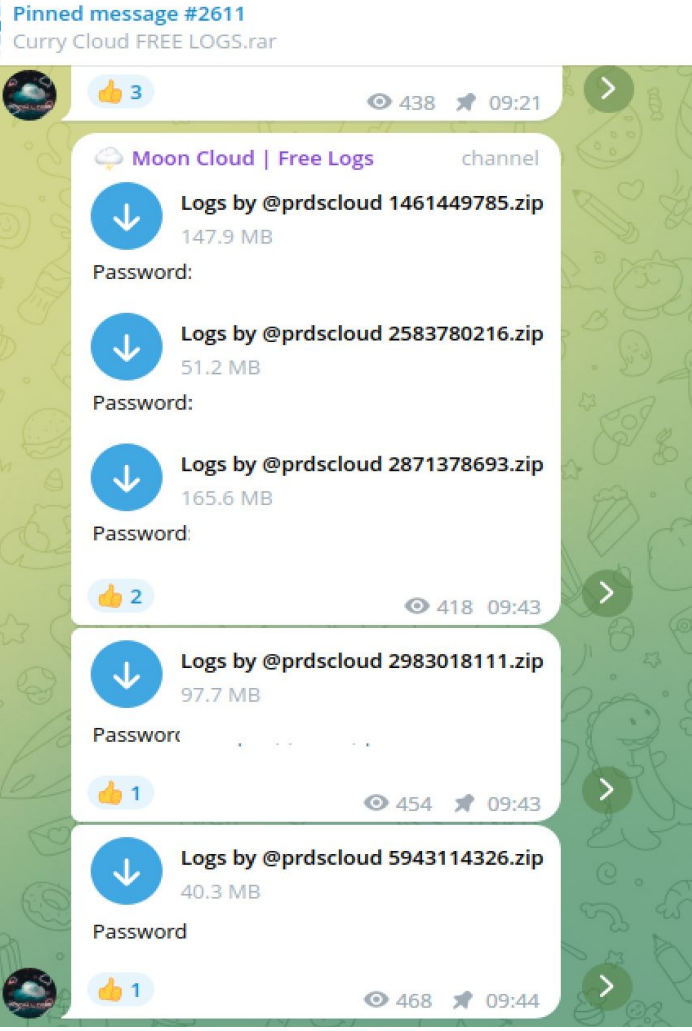

Sources : SQLi Cloud, BreachedForum, Telegram

# Mise en vente de *logs* collectés : plateformes centralisées

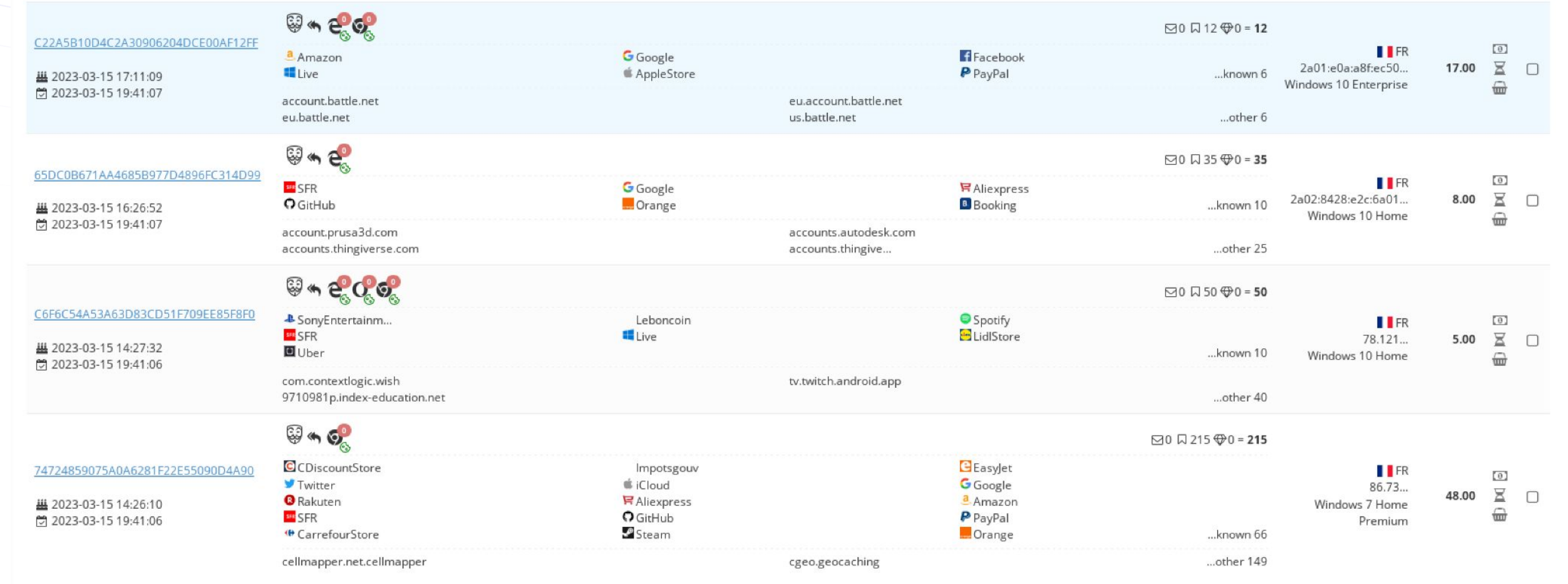

Source : Genesis Market

# Mise en vente de *logs* collectés : qualification des *logs*

Log Parser | Dumper | Coptep | Парсер Логов | Profit Maker v1.5 | Max Stealer support 8 KijomBa · ① Jan 26, 2023 · ② crystalsorter | logparser | logs | logsorter | parser | sorter

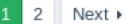

 $\sqrt{2}$ 

KijomBa

**RAM** 

Пользователь

Joined:

Messages: Reaction score:

Escrow deals:

Jan 17, 2022

136

83

 $\overline{2}$ 

### Jan 26, 2023

Profit Maker v1.5 - новая выжимка моих скитаний по миру логов и их обрабтки. - Поддерживает 18+ стиллеров - Каждый скан - расширение функционала - Если попадаются неизвесные логи: отправляете мне -> 10 минут -> парсер поддерживает новый тип. - Работает на ядре log\_processor, в будущем ядро(библиотека) будет расширяться - Новые типы стиллеров, выше скорость работы, выжимка всей даты, не только строк - Формат URL:USER:PASS - Скорость 1000+ логов/секунду (на не самом топовом пк) - Класный ГУЙ <mark>С</mark> Стоимость 30\$, с поддержкой на месяц 50\$ (оперативный фикс багов, расширение поддержки) Доработки под ваши нужды, за небольшую плату. Гарант только за.

### **PARANOID CHECKER** He yousser none Doesn't kill logs Stress chemie organizations, proget Him) yours) user agents, comes.<br>In Territor care agent from top this. No skips! Никаких пропусков! View adverges meanwhere time appariting of trive ...<br>Unlevelying generation arbit was vessel to the ina sales of Dynamics as a Дружелюбный саппорт. Friendly support team снорость работы Work speed Частые обновления **Frequent updates** Приемлемая цена Acceptable price

@Checker\_support

(IO

3 Investigations et résultats d'analyses

# Méthodologie d'investigation et d'analyse

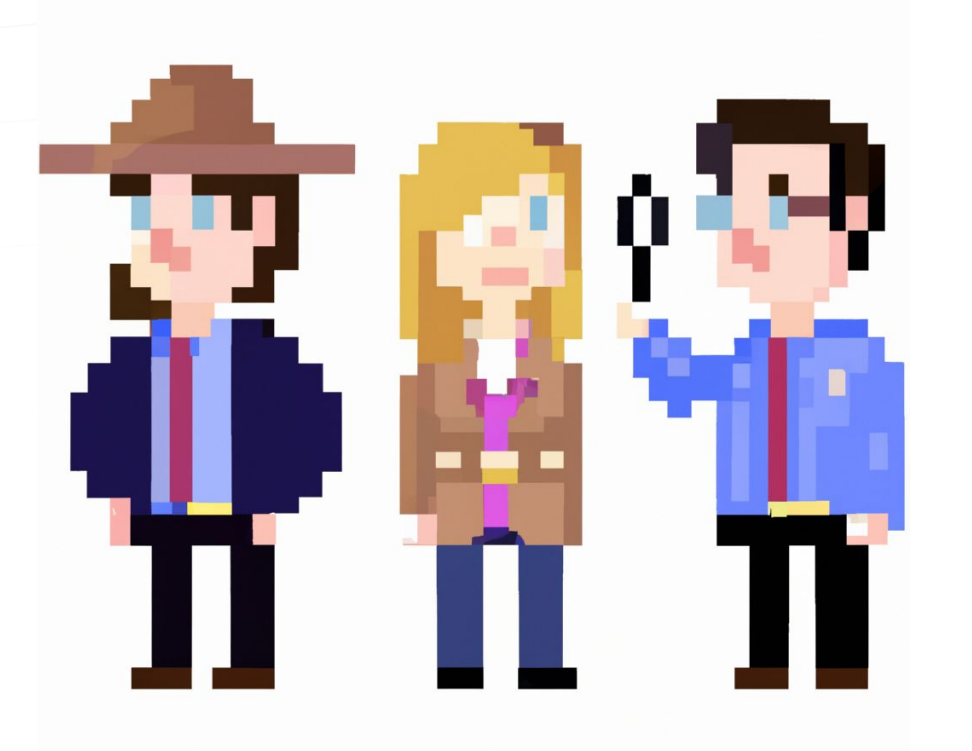

### **Objectifs** :

- dénicher des nouveaux infostealers émergents
- associer des samples trouvés dans la nature et des Malware-as-a-Service (contexte)
- tracker et détecter

 $\circledcirc$ 

# Méthodologie d'investigation et d'analyse

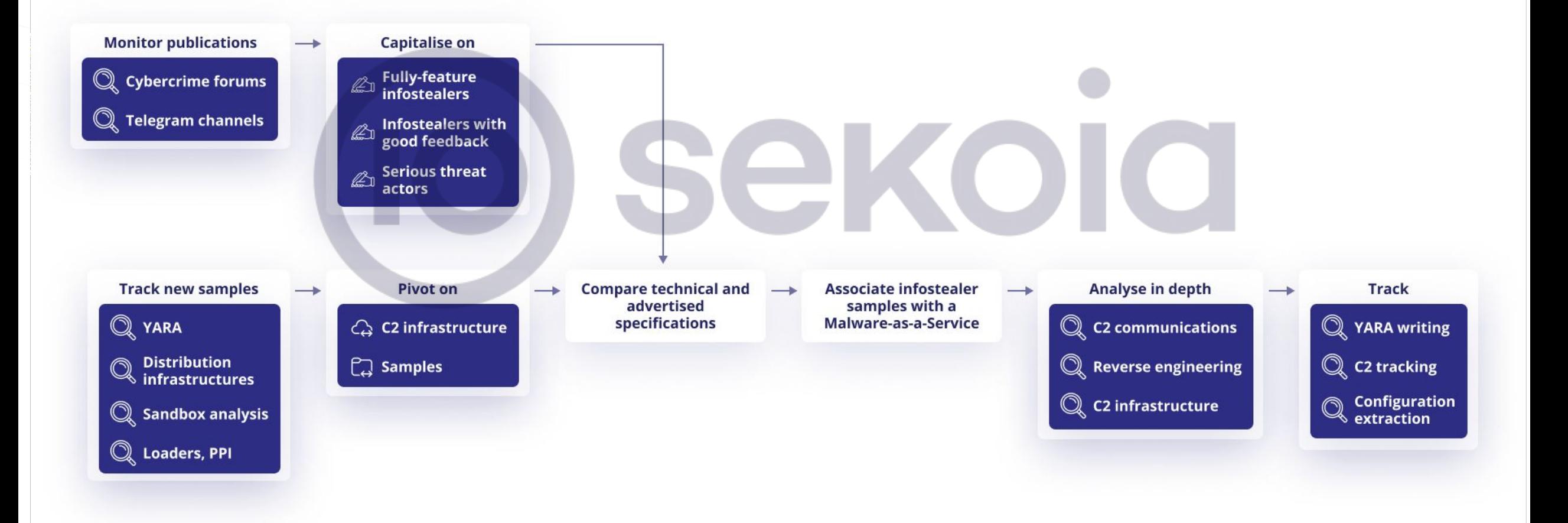

 $(10)$ 

# Méthodologie d'investigation et d'analyse Monitoring et capitalisation

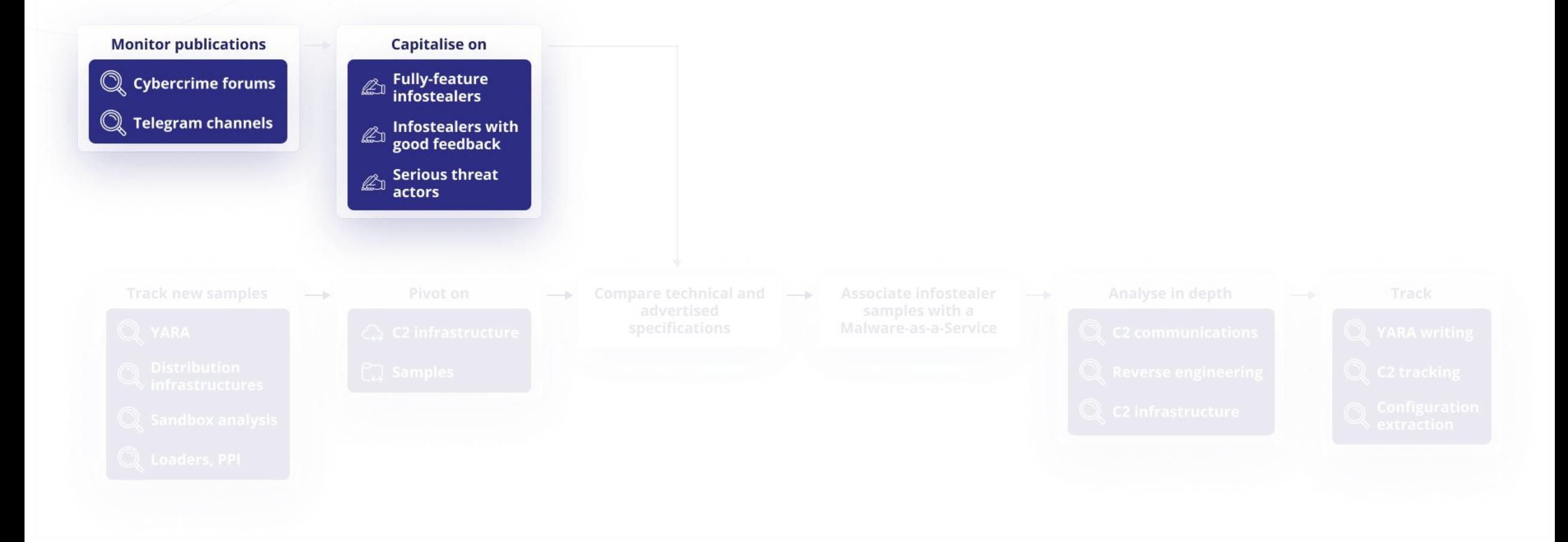

## Méthodologie d'investigation et d'analyse Monitoring et capitalisation

### **Objectif : découvrir de nouvelles familles d'infostealer**

- détecter des signaux faibles dans l' évolution de l'écosystème
- anticiper l'appropriation d'un infostealer par la communauté cybercriminelle
- suivre les engagements financiers des acteurs

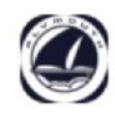

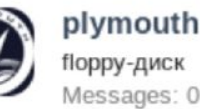

floppy-диск Messages: 0 · Reaction score: 0

Dec 14, 2022 (0.02 ฿)

 $(IO)$ 

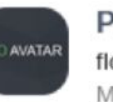

Phoenix1 floppy-диск Messages: 5 - Reaction score: 0

Feb 23, 2023 (0.01 ฿)

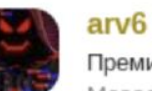

Премиум Messages: 77 - Escrow deals: 1

Messages: 17 - Reaction score: 4

Mar 4, 2023 (0.02 ฿)

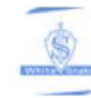

**WhiteSnake** Seller

Mar 18, 2023 (0.026 B)

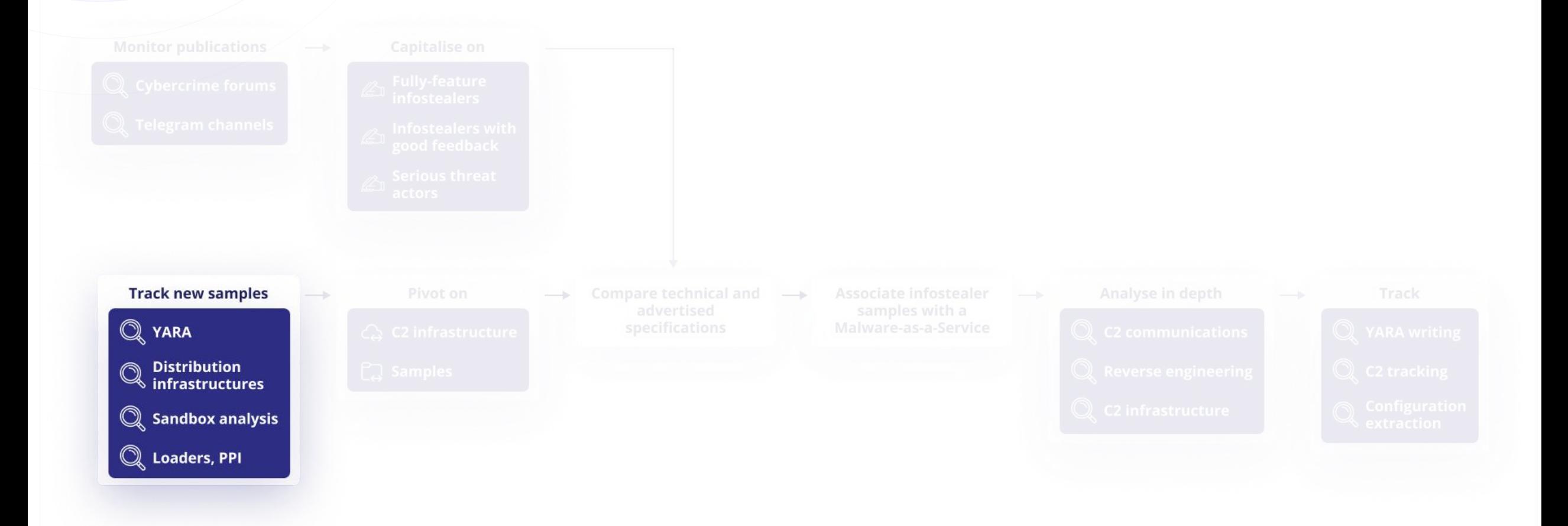

**Objectif : trouver des samples de nouveaux infostealers distribués dans la nature**

- suivre les **infrastructures de distribution** d'infostealers
- écrire des **signatures YARA** de recherche
- suivre les **résultats d'analyse en sandbox**
- suivre les **payloads distribués par les loaders**

Suivre les infrastructures de distribution d'infostealers

### **SEKOIA.IO | SEKOIA -**Intelligence >  $\Box$ SelfGame websites distributing commodity malware as free software ( WHITE  $\mathbb{F}$ Type Infrastructure Confidence 1 Created at Feb 22, 2023 Modified at Feb 22, 2023 Aliases (RED0018 AllSoft websites distributing commodity malware as free software Ф **Details** Threat Context Graph exploration  $\overline{\mathbf{x}}$ 图 Name Valid from Valid until Conf. **External Source** Type  $\leftarrow$  indicates crack-all.space 01/01/2023 16/09/2023  $\left(1\right)$ SEKOIA, SEKOIA C2 Tracker  $\leftarrow$  indicates http://crack-all.space/ 01/12/2022 30/05/2023  $\odot$ SEKOIA, SEKOIA C2 Tracker  $\odot$  $\leftarrow$  indicates https://cracked-programs.xyz/ 01/12/2022 30/05/2023 SEKOIA, SEKOIA C2 Tracker  $\leftarrow$  indicates @ cracked-programs.xyz 01/01/2023 16/09/2023  $\bigcirc$ SEKOIA, SEKOIA C2 Tracker  $\odot$  $\leftarrow$  indicates http://cracked-programs.xyz/ 20/03/2023 19/04/2023 **SEKOIA C2 Tracker** istclub.space **SEKOIA C2 Tracker**  $\leftarrow$  indicates RCC-SOFTWARE Programs & Apps **FAO** @ 45.87.2.44  $\leftarrow$  indicates SEKOIA, SEKOIA C2 Tracker £ allsoftclub.com SEKOIA, SEKOIA C2 Tracker  $\odot$  $\leftarrow$  indicates Programs & Apps  $\leftarrow$  indicates while-games.com 田 **SEKOIA C2 Tracker** Ō  $\leftarrow$  indicates www.while-games.com **SEKOIA C2 Tracker**  $\overline{\mathfrak{g}_{\mathbb{H}^n}}\text{ All programs }\quad\textcircled{\tiny\textcircled{\tiny$Soft}}\quad\textcircled{\tiny\textcircled{\tiny$S}}\text{ With extension $\mathfrak{F}$, Audio }\quad\text{ $\mathcal{P}$, Adobe $\mathfrak{F}$|OBIT}\quad}$  $\leftarrow$  indicates http://allsoftclub.com/ SEKOIA, SEKOIA C2 Tracker  $\leftarrow$  indicates othttps://allsoftclub.com/ SEKOIA, SEKOIA C2 Tracker  $\leftarrow$  indicates https://while-games.com/ **SEKOIA C2 Tracker**  $\leftarrow$  indicates ◎ 46.151.30.9 SEKOIA, SEKOIA C2 Tracker for rcc-software.com  $\leftarrow$  indicates **SEKOIA** Recuva Pro uTorrent pro FUTUREMARK **Auslogics Driver** PCMARK 10 Updater dvanced security, no ads, HD www.disasoft.org **SEKOIA**  $\leftarrow$  indicates quickly and easily media player, support and **BASIC EDITION** Update drivers on your PC in The Complete Benchmark one click to prevent device onflicts and ensure smooth FREEDOWNLOAD  $\pm$ FREEDOWNLOAD + FREEDOWNLOAD  $\pm$ FREE DOWNLOAD  $\pm$

10

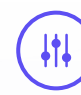

Écrire des signatures YARA basées sur les données ciblées des :

- navigateurs web
- portefeuilles de crypto monnaies (logiciel)
- portefeuilles de crypto monnaies (extensions de navigateur)

### strings:

```
str@1 = "wallet.dat" wide ascii
    str07 = "logins.json" wide ascii$str08 = "Google\\Chrome\\User Data" wide ascii
    $str09 = "BraveSoftware\\Brave-Browser\\User Data" wide ascii
    $str10 = "Chromium\\User Data" wide ascii
    $strll = "Opera Software\\Opera " wide ascii
    $str12 = "Mozilla\\Firefox\\Profiles" wide ascii
    $str13 = "password" wide ascii nocase
    \frac{2}{14} = \sqrt{\frac{5}{14}} wide ascii
condition:
    uint16(0) == 0x5A4D and filesize > 10KB and filesize < 500KB and
```

```
4 of ($str*) and vt.metadata.new file
```

```
strings:
```

```
s = "SELECT" wide ascii$sql1 = "username value" wide ascii
$sql2 = "password value" wide ascii
$sql3 = " FROM " wide ascii"$sql4 = "logins" wide ascii
$sql5 = "moz cookies" wide ascii
$sql6 = "moz places" wide ascii
```
### condition:

 $uint16(0) == 0x5A4D$  and filesize > 50KB and filesize < 5MB and 4 of (\$sql\*) and vt.metadata.new file

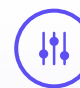

Suivre les résultats d'analyse en sandbox avec des comportements d'infostealers

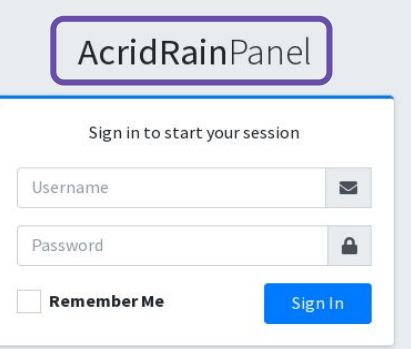

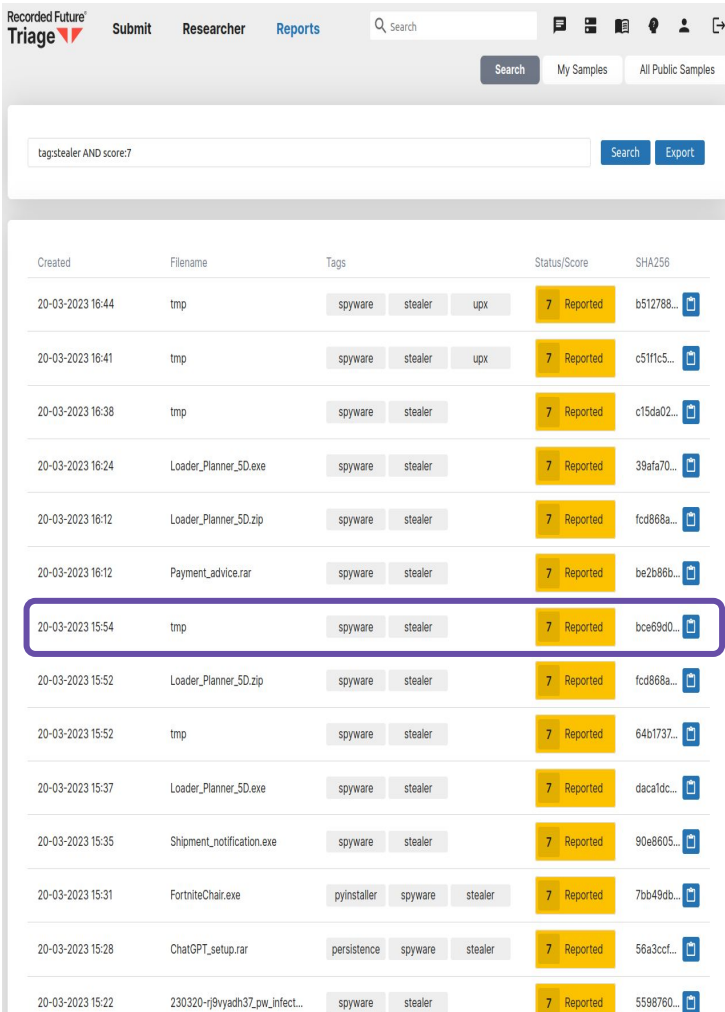

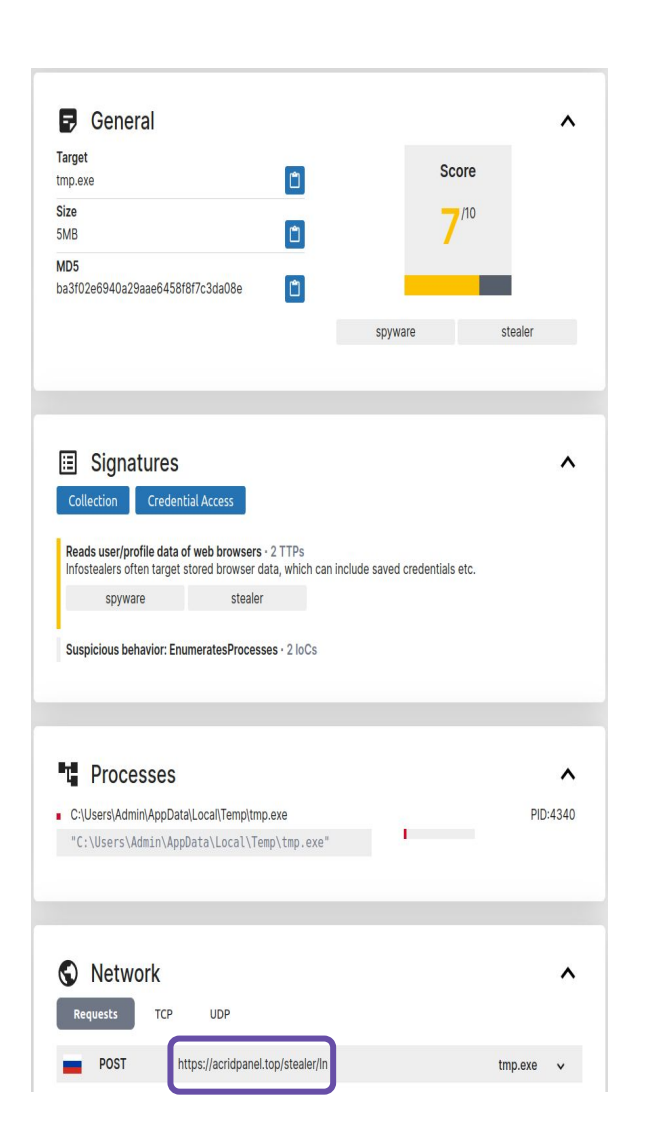

Suivre les payloads distribués par les loaders associés à des services de Pay-Per-Install

Exemple : bot de suivi des payloads distribués par le loader GCleaner

仙

TDR - Cybercrime bot BOT 09:24

GCleaner PPI payloads tracking - 2023-03-17 09:19:42 - hxxp://45.12.253.75/addons/\_links.json

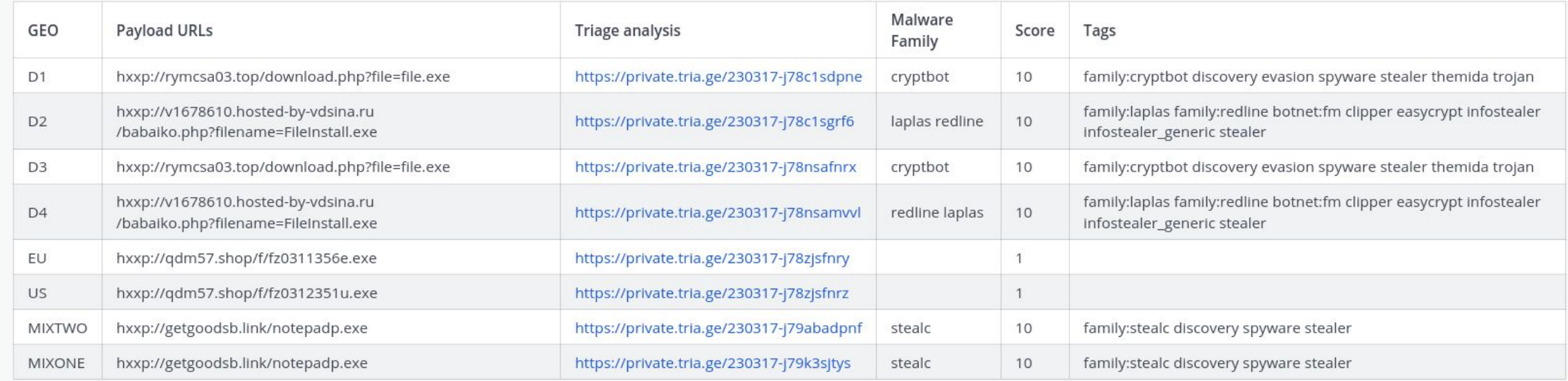

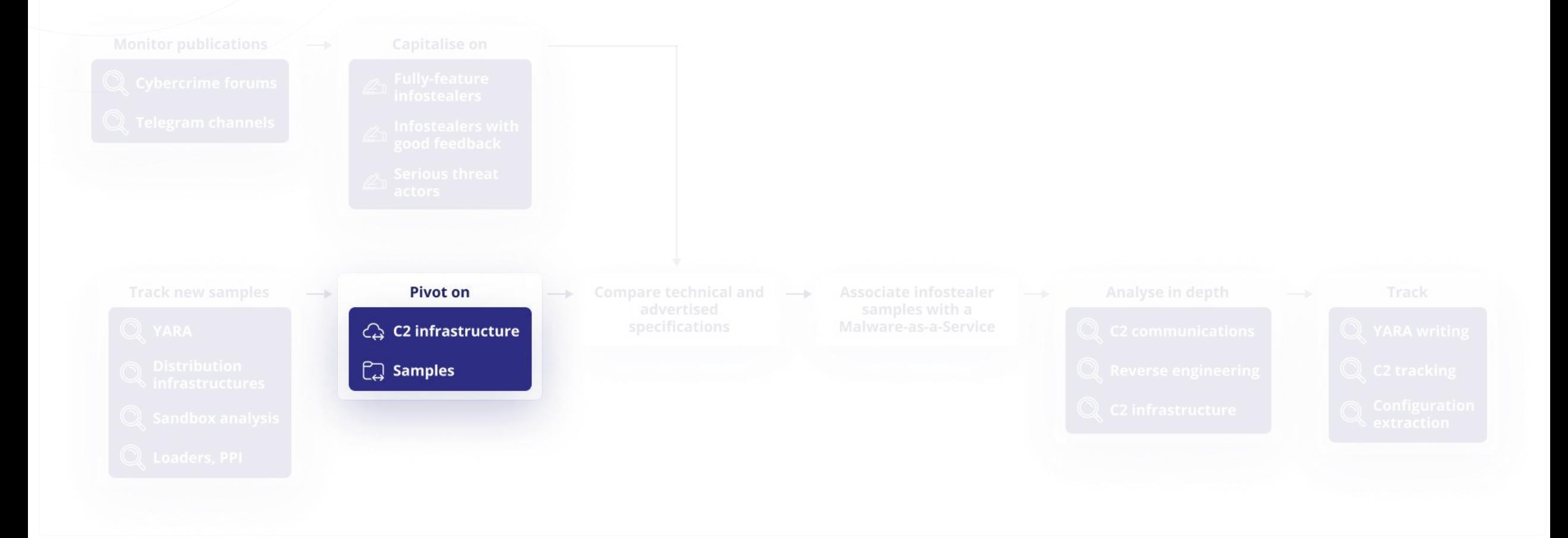

### **Objectif : estimer la propagation d'une nouvelle famille d'infostealer**

- pivoter sur l'infrastructure de Command & Control (C2)
- pivoter sur les samples

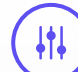

Pivoter sur l'infrastructure de Command & Control (C2) :

- à partir des patterns d'URLs de C2 :
	- requêtes POST

/http:\/\/[^\/]\*\/[a-f0-9]{16}.php/

- requêtes GET

/http:\/\/[^\/]\*\/[a-f0-9]{16}\/sqlite3\.dll/ /http:\/\/[^\/]\*\/[a-f0-9]{16}\/freebl3\.dll/ /http:\/\/[^\/]\*\/[a-f0-9]{16}\/mozglue\.dll/ /http:\/\/[^\/]\*\/[a-f0-9]{16}\/msvcp140\.dll/ /http:\/\/[^\/]\*\/[a-f0-9]{16}\/nss3\.dll/ /http:\/\/[^\/]\*\/[a-f0-9]{16}\/softokn3\.dll/ /http:\/\/[^\/]\*\/[a-f0-9]{16}\/vcruntime140\.dll/ POST /984dd96064cb23d7.php HTTP/1.1 HTTP/1.1 200 OK (text/html) POST /984dd96064cb23d7.php HTTP/1.1 HTTP/1.1 200 OK GET /a02fc2187db8cd88/sqlite3.dll HTTP/1.1 HTTP/1.1 200 OK (application/x-msdos-program) GET /a02fc2187db8cd88/freebl3.dll HTTP/1.1 HTTP/1.1 200 OK (application/x-msdos-program) GET /a02fc2187db8cd88/mozglue.dll HTTP/1.1 HTTP/1.1 200 OK (application/x-msdos-program) GET /a02fc2187db8cd88/msvcp140.dll HTTP/1.1 HTTP/1.1 200 OK (application/x-msdos-program) GET /a02fc2187db8cd88/nss3.dll HTTP/1.1 HTTP/1.1 200 OK (application/x-msdos-program) GET /a02fc2187db8cd88/softokn3.dll HTTP/1.1 HTTP/1.1 200 OK (application/x-msdos-program) GET /a02fc2187db8cd88/vcruntime140.dll HTTP/1.1 HTTP/1.1 200 OK (application/x-msdos-program) POST /984dd96064cb23d7.php HTTP/1.1

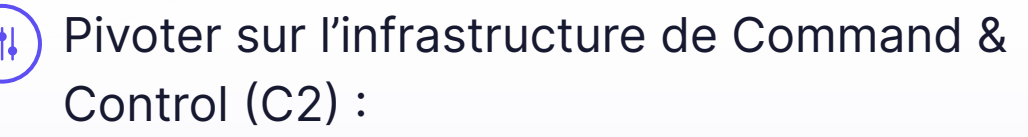

- à partir des en-têtes HTTP et HTML :

HTTP/1.1 200 OK Date: <REDACTED> Server: Apache/2.4.41 (Ubuntu) Vary: Accept-Encoding Content-Length: 145 Content-Type: text/html; charset=UTF-8

Janvier 2023

<html> <head><title>404 Forbidden</title></head> <br/> <br/> <br/> <br/>cody> <center><h1>404 Forbidden</h1></center> <hr></hr><center>apache</center> </body> </html>

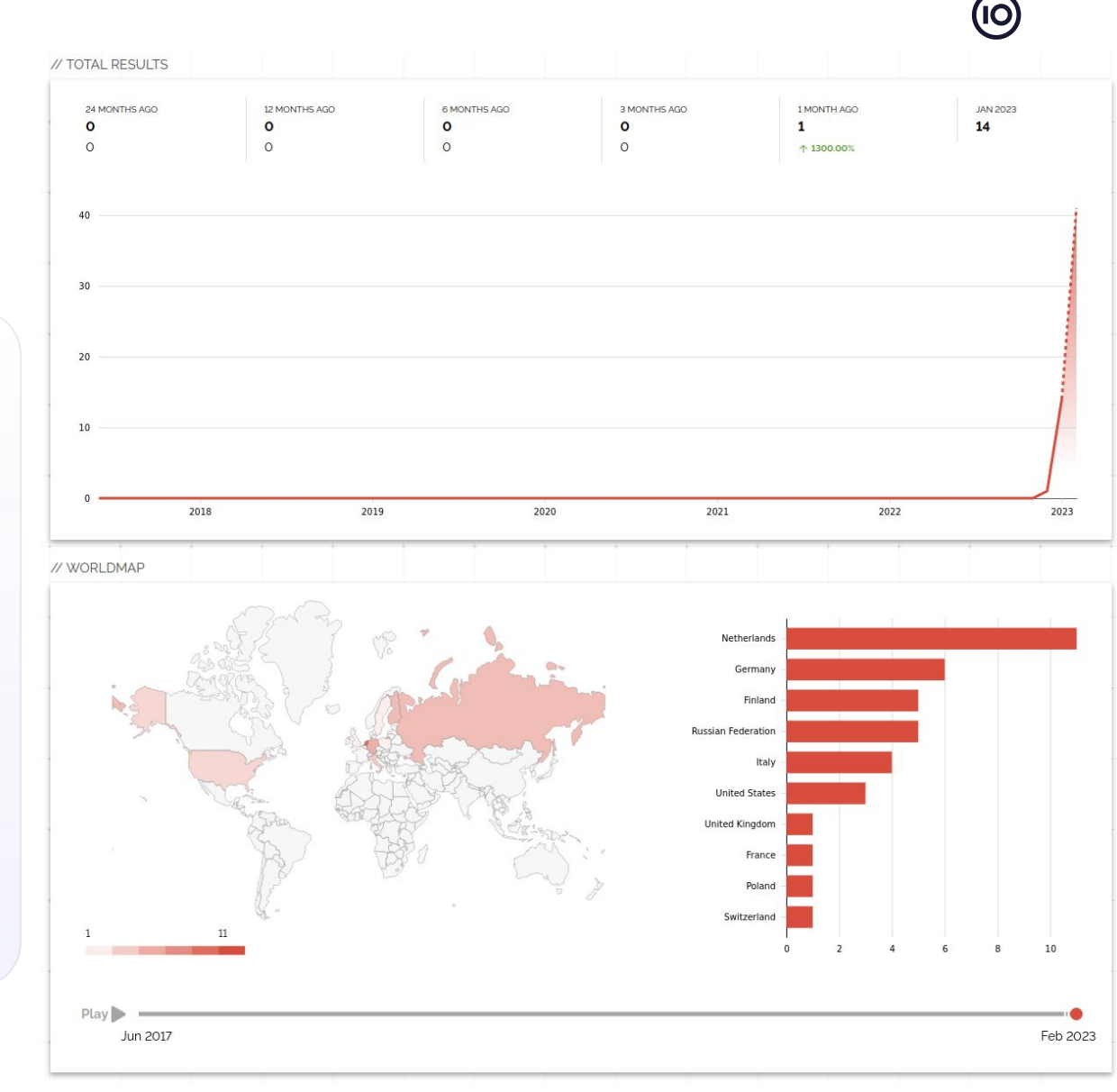

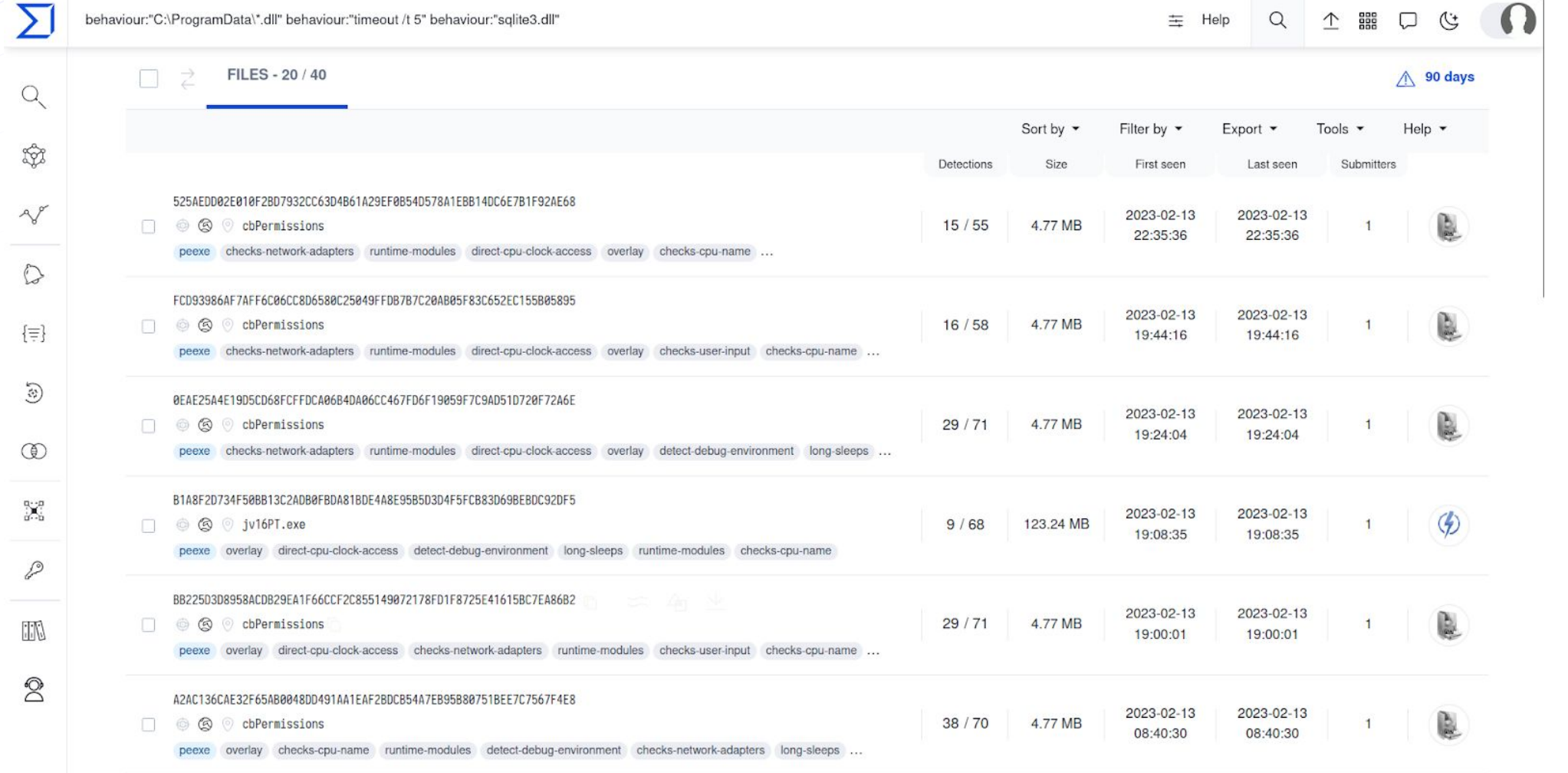

## Méthodologie d'investigation et d'analyse Association d'un MaaS avec des nouveaux samples

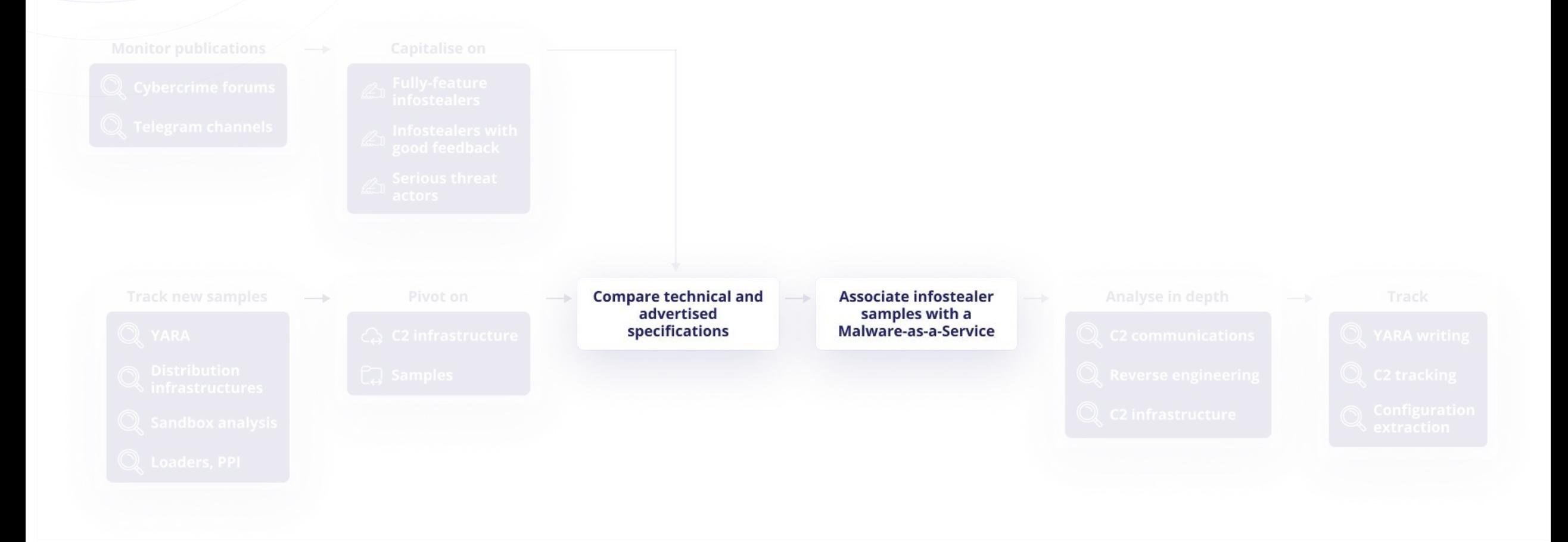

Méthodologie d'investigation et d'analyse Association d'un MaaS avec des nouveaux samples

## **Objectif : associer un infostealer vendu en MaaS et une nouvelle famille distribuée dans la nature**

- comparer les caractéristiques techniques et annoncées
- confirmer l'association d'un MaaS et d'une famille d'infostealer

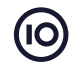

### Méthodologie d'investigation et d'analyse Association d'un MaaS avec des nouveaux samples

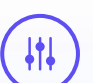

- Caractéristiques techniques
- Données ciblées
- Exfiltration des données

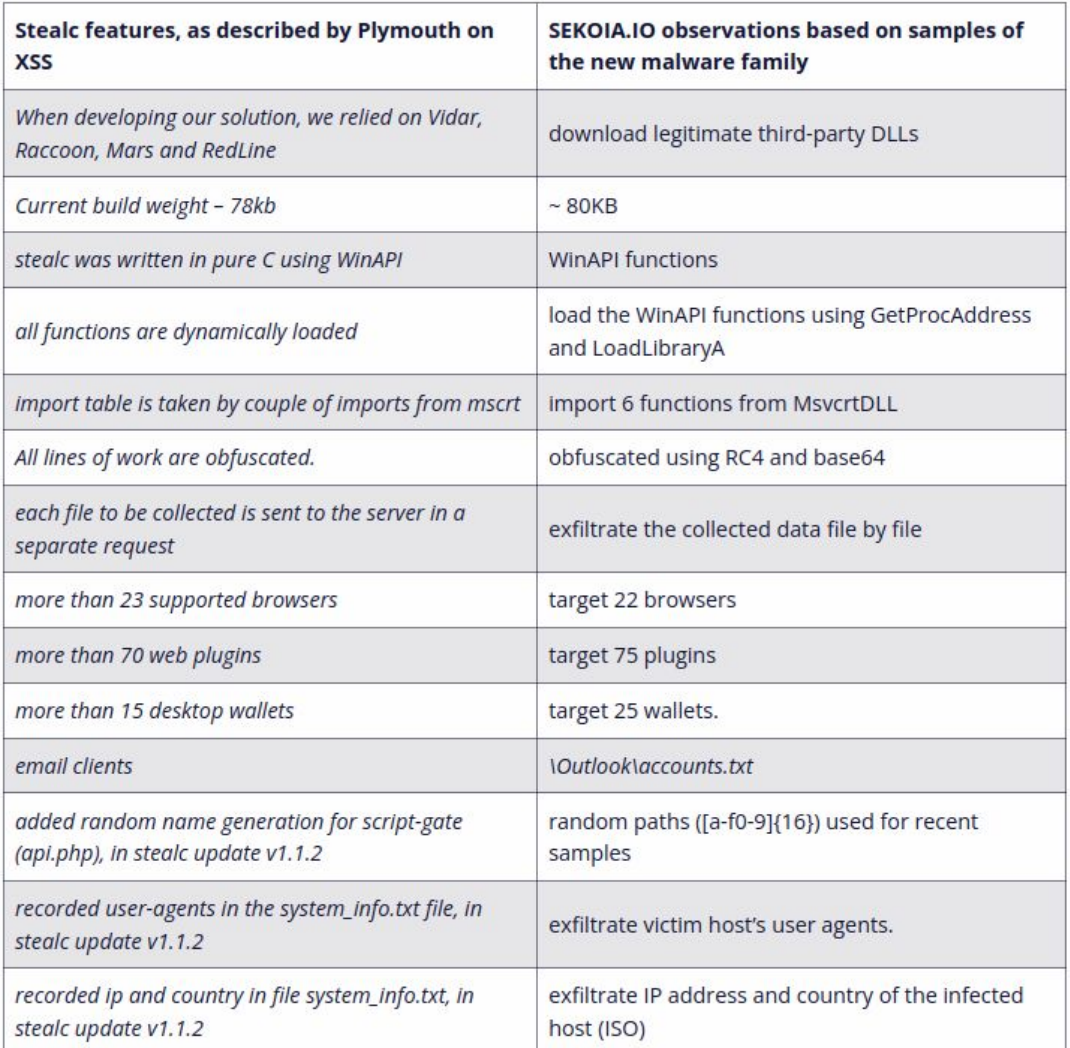

## Méthodologie d'investigation et d'analyse Analyse en profondeur

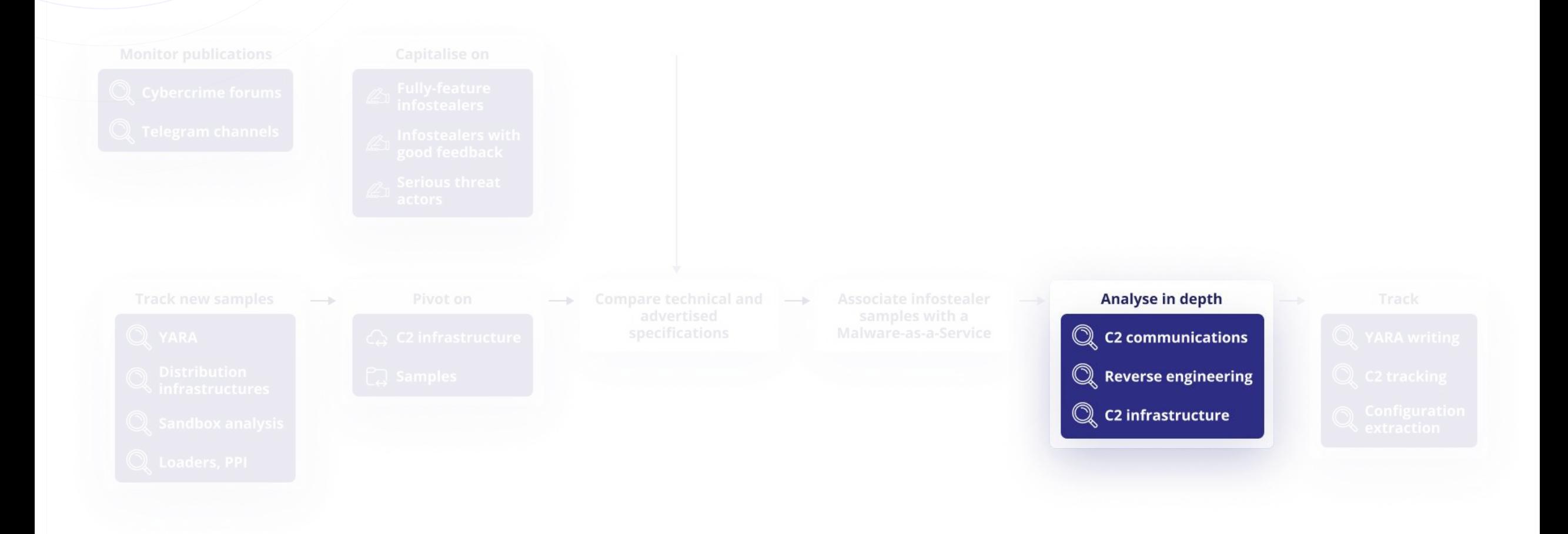

Méthodologie d'investigation et d'analyse Analyse en profondeur

### **Objectif : comprendre le fonctionnement de l'infostealers d'un point de vue système et réseau**

- comparer les caractéristiques techniques observées et celles annoncées
- documenter le malware
- identifier des similarités entre infostealers

### Méthodologie d'investigation et d'analyse Analyse en profondeur : rétro ingénierie

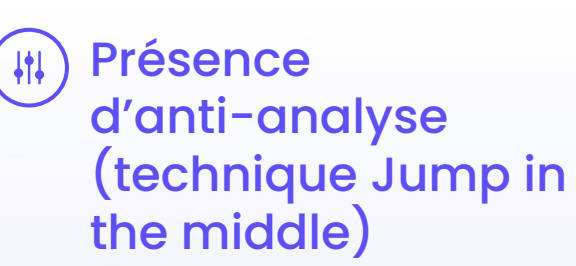

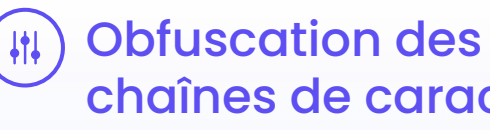

chaînes de caractères et des fonctions : RC4

(#) Import des fonctions : résolution dynamique des API

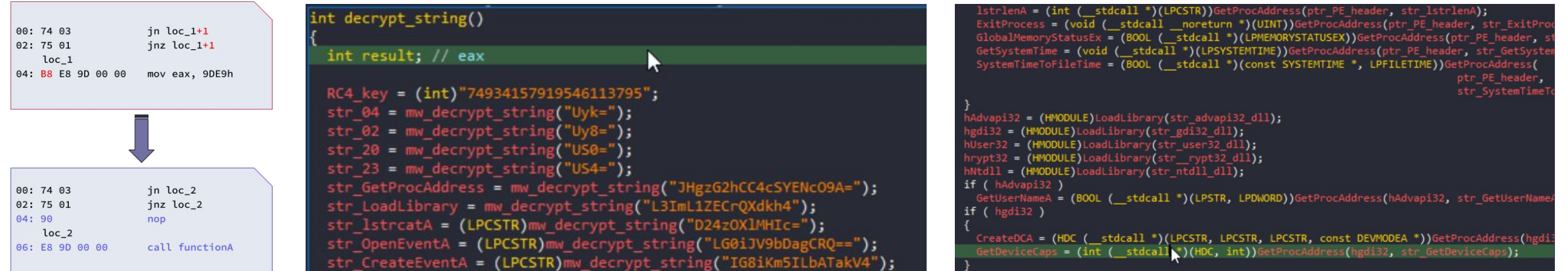

### Rétro ingénierie : communications réseaux

### 1. Navigateurs web

- a. Cookies, mots de passe, cartes de crédits
- b. Extensions de navigateurs
- 2. Applications
	- a. Messageries
	- b. Jeux vidéo
	- c. Portefeuilles de cryptomonnaie
- 3. File grabber

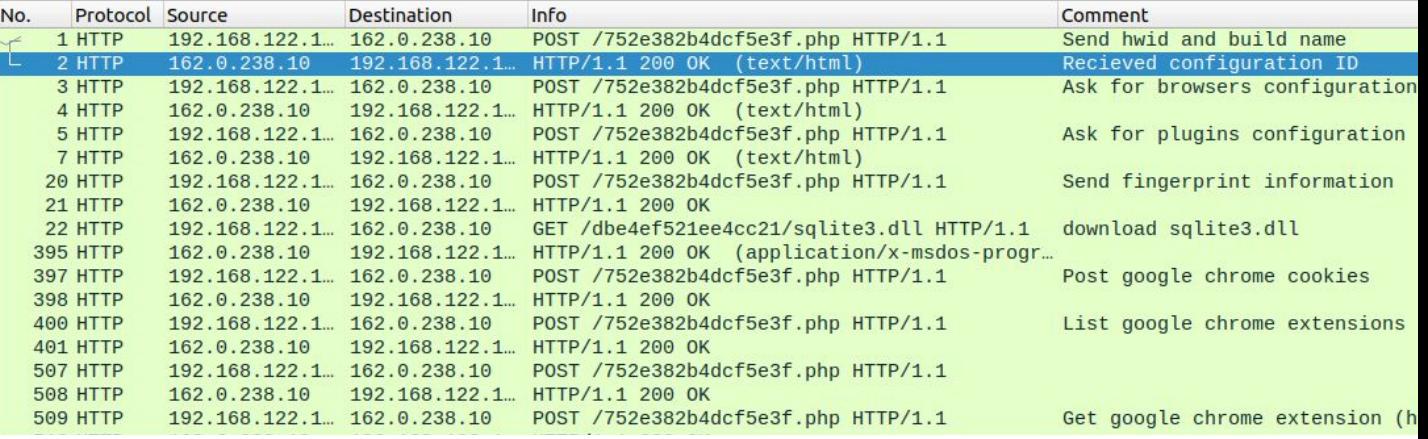

MacBook Pro

 $\circledcirc$ 

### Rétro ingénierie : fonctions personnalisées

- Détection de l'environnement
- Empreinte du poste infecté
- Blocage de l'exécution en fonction d'une date d'expiration
- Exécution d'une charge malveillante additionnelle

## Méthodologie d'investigation et d'analyse Suivi de la menace dans le temps

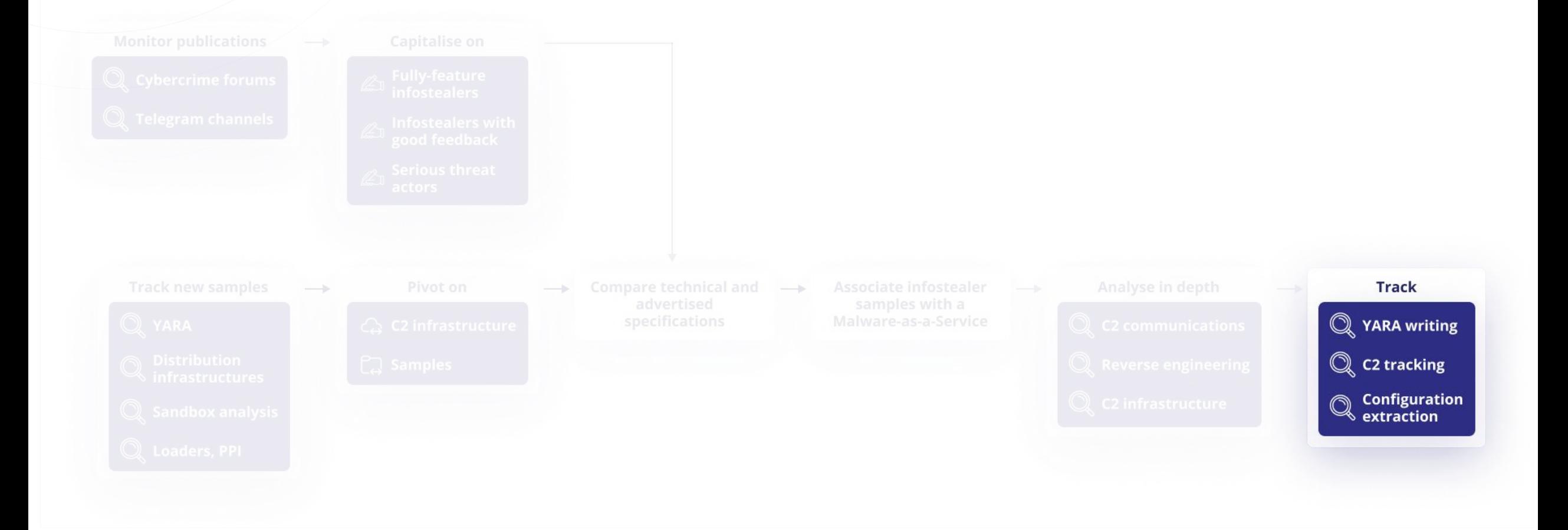

Méthodologie d'investigation et d'analyse Suivi de la menace dans le temps

**Objectif : mise en production des signatures et des heuristiques de suivi d'infrastructure**

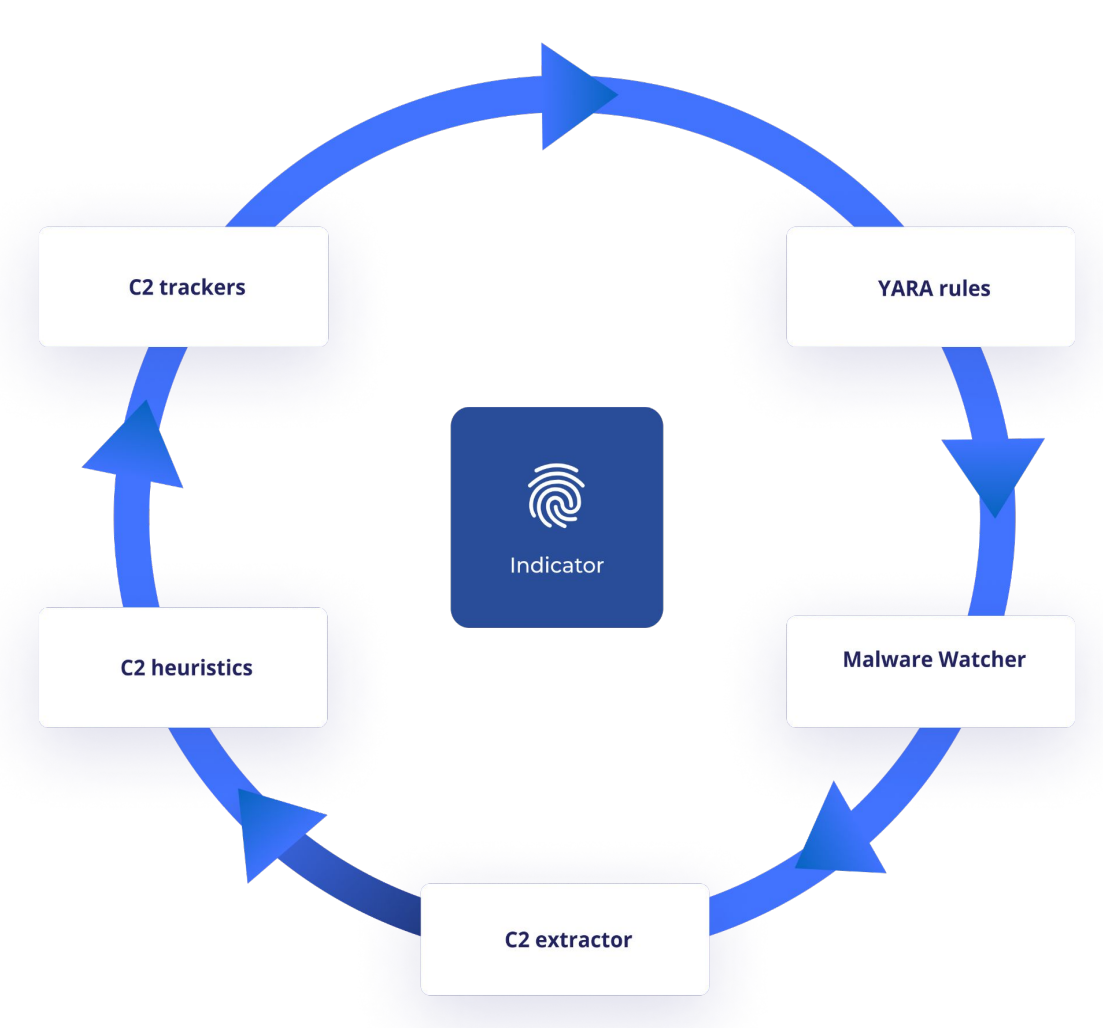

# 4 Conclusion : tendances et éléments-clés

# Conclusion : tendances et éléments-clés

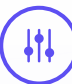

Évolution vers le modèle MaaS comme signe de **maturité** de l'écosystème

**Multiplication** et **professionnalisation**  de la menace

**Optimisation** des opérations

Écosystème **réactif** aux évolutions du marché

Infostealers comme élément de la "**petite cybercriminalité**"

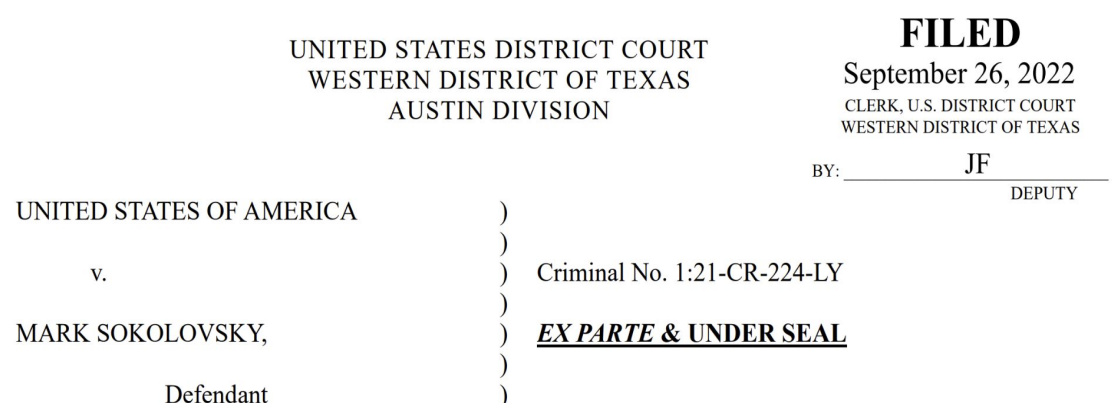

### **GOVERNMENT'S MOTION FOR ALTERNATIVE VICTIM NOTIFICATION PROCEDURES**

The defendant is a native and citizen of Ukraine. On March 4, 2022, the defendant (together with other individuals) left Ukraine in what appeared to be a Porsche Cayenne, transited Poland and Germany, and eventually arrived in the Netherlands. Dutch law enforcement arrested Sokolovsky on March 20, 2022, pursuant to a Provisional Arrest Warrant requested by the United States.

MacBook Pro

# Merci !

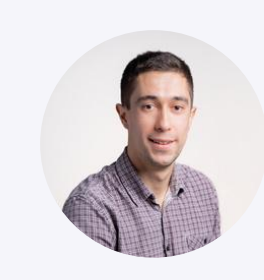

Quentin Bourgue Analyste CTI quentin.bourgue@sekoia.io

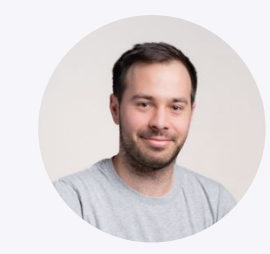

Pierre Le Bourhis Analyste CTI pierre.le-bourhis@sekoia.io

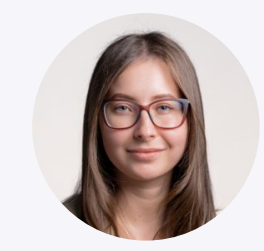

Livia TIBIRNA Analyste CTI

livia.tibirna@sekoia.io

blog.sekoia.io

 $\circledcirc$